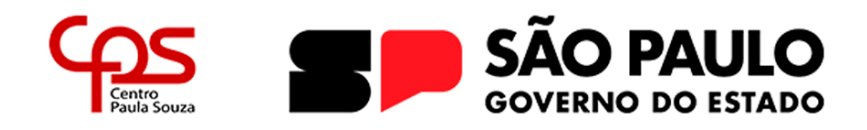

# **ESCOLA TÉCNICA ESTADUAL DEP. ARY DE CAMARGO PEDROSO Técnico em Automação Industrial**

Gabriel Alcides Pagoto

Manuella Bortoleto

Victor Henrique Rodrigues

Yury Luiz de Camargo

# **DISPENSER DE MEDICAMENTOS: praticidade e acessibilidade**

**Piracicaba 2023**

Gabriel Alcides Pagoto Manuella Bortoleto Victor Henrique Rodrigues Yury Luiz de Camargo

# **DISPENSER DE MEDICAMENTOS:**

# **praticidade e acessibilidade**

Trabalho de Conclusão de Curso da Etec Deputado Ary de Camargo Pedroso, orientado pelo Prof. Adilson Antonio Rodrigues apresentado como requisito parcial para obtenção do título de Técnico em Automação Industrial.

**Piracicaba 2023**

# **DEDICATÓRIA**

Dedicamos este Trabalho de Conclusão de Curso a todas as pessoas que nos apoiaram durante nossa jornada acadêmica e na conclusão do nosso projeto.

Aos nossos pais, por todo o apoio e incentivo.

Aos irmãos, pela lealdade e companheirismo.

Aos amigos e colegas que, junto a nós, também encerram o ciclo do Ensino Médio e concluem o ensino técnico.

# **AGRADECIMENTOS**

Expressamos nossa gratidão a todos os professores que, direta ou indiretamente nos ajudaram na conclusão deste projeto, com seus conhecimentos, orientações e afins. Sem vocês, não conseguiríamos chegar até aqui.

Gostaríamos de agradecer aos pais pela ajuda na construção do protótipo e no incentivo com amor e carinho. Vocês são nossa base, sem vocês nada seria possível.

Além disso, agradecemos a nós mesmos, companheiros de equipe, por aprendermos a lidar com os altos e baixos, resolvendo os conflitos coletivamente. O companheirismo foi essencial para a conclusão deste trabalho.

# **EPÍGRAFE**

*"Há verdadeiramente duas coisas diferentes: saber e crer que se sabe. A ciência consiste em saber; em crer que se sabe reside a ignorância".*

Hipócrates

# **RESUMO**

Este trabalho visa desenvolver um dispensador de medicamentos automático que auxilie pessoas, em sua maioria os idosos, que consomem múltiplos medicamentos e tenham dificuldades em sua organização pessoal. Para que isso fosse possível, foi realizado um estudo de mercado, visto que existem diversos modelos de porta comprimidos e/ou dispensadores destes, mas que geralmente não são vendidos a um preço acessível. Para a construção do nosso modelo de *dispenser*, todo o circuito eletrônico foi baseado em componentes compatíveis com o Arduino, placa responsável por conter toda estrutura de software em si. Para que a programação fosse feita, foi realizado um estudo dos componentes na linguagem de programação *processing*, utilizada no Arduino. No desenvolvimento mecânico, como estrutura do projeto, foi utilizado o corpo de uma bobina para fios, tornando o projeto mais sustentável. Ao final do trabalho analisou-se o protótipo desenvolvido, considerando-se que algumas melhorias poderiam ser feitas para que o projeto satisfizesse mais as demandas do cliente. Em geral, os objetivos do presente trabalho foram alcançados, possibilitando a construção final do produto.

**Palavras-Chave**: dispensador, idosos, acessível, múltiplos medicamentos, organização pessoal.

# **ABSTRACT**

This work aims to develop an automatic medication dispenser that helps people, primarily the elderly, who consume multiple medications and impair their personal organization. To make this possible, a market study was carried out, as there are several models of pill holders and/or pill dispensers, but they are generally not sold at an affordable price. To build our dispenser model, the entire electronic circuit was based on components compatible with Arduino, the board responsible for containing the entire software structure itself. For the programming to be carried out, a study of the components was carried out in the programming processing language, used in Arduino. No mechanical development, as the structure of the project, the body of a wire coil was used, making the project more sustainable. At the end of the work, the developed prototype was analyzed, considering that some improvements could be made so that the project would better satisfy the client's demands. In general, the objectives of this work were achieved, enabling the final construction of the product.

**Key-Words**: *Dispenser*, elderly, acessible, multiple medications, personal organization.

# **LISTA DE QUADROS**

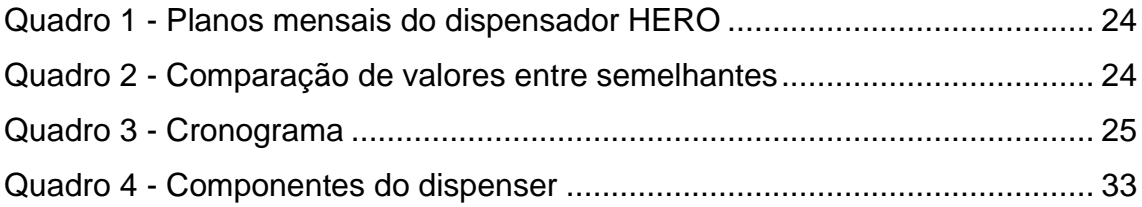

# **LISTAS DE FIGURAS**

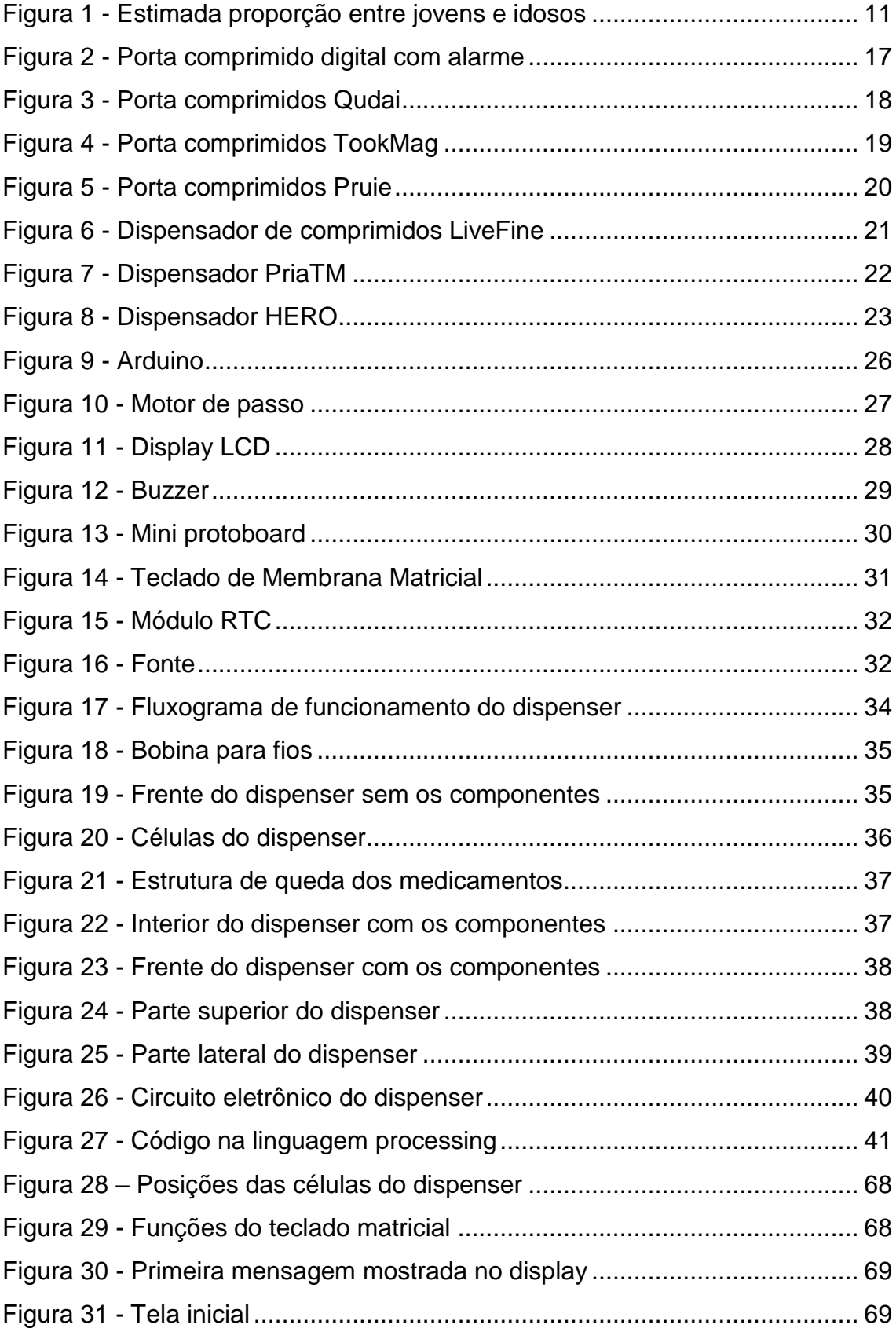

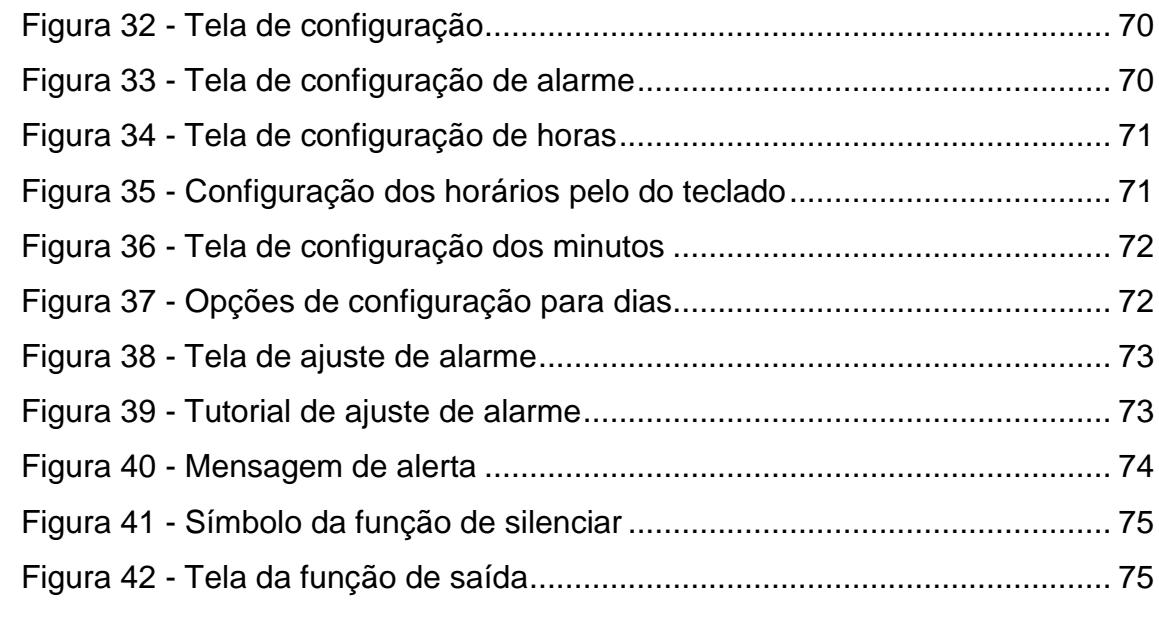

# **LISTA DE ABREVIATURAS E SIGLAS**

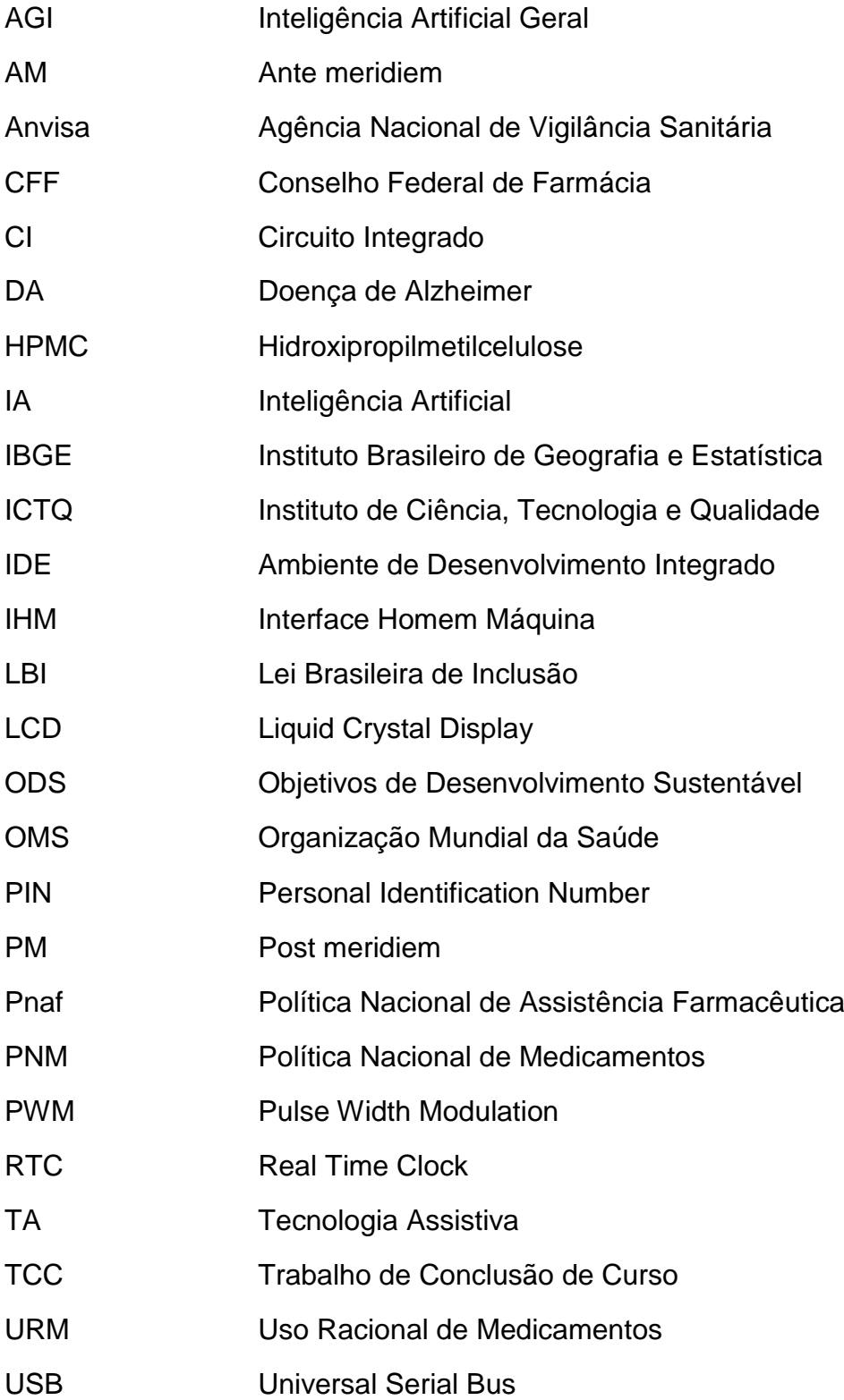

# **SUMÁRIO**

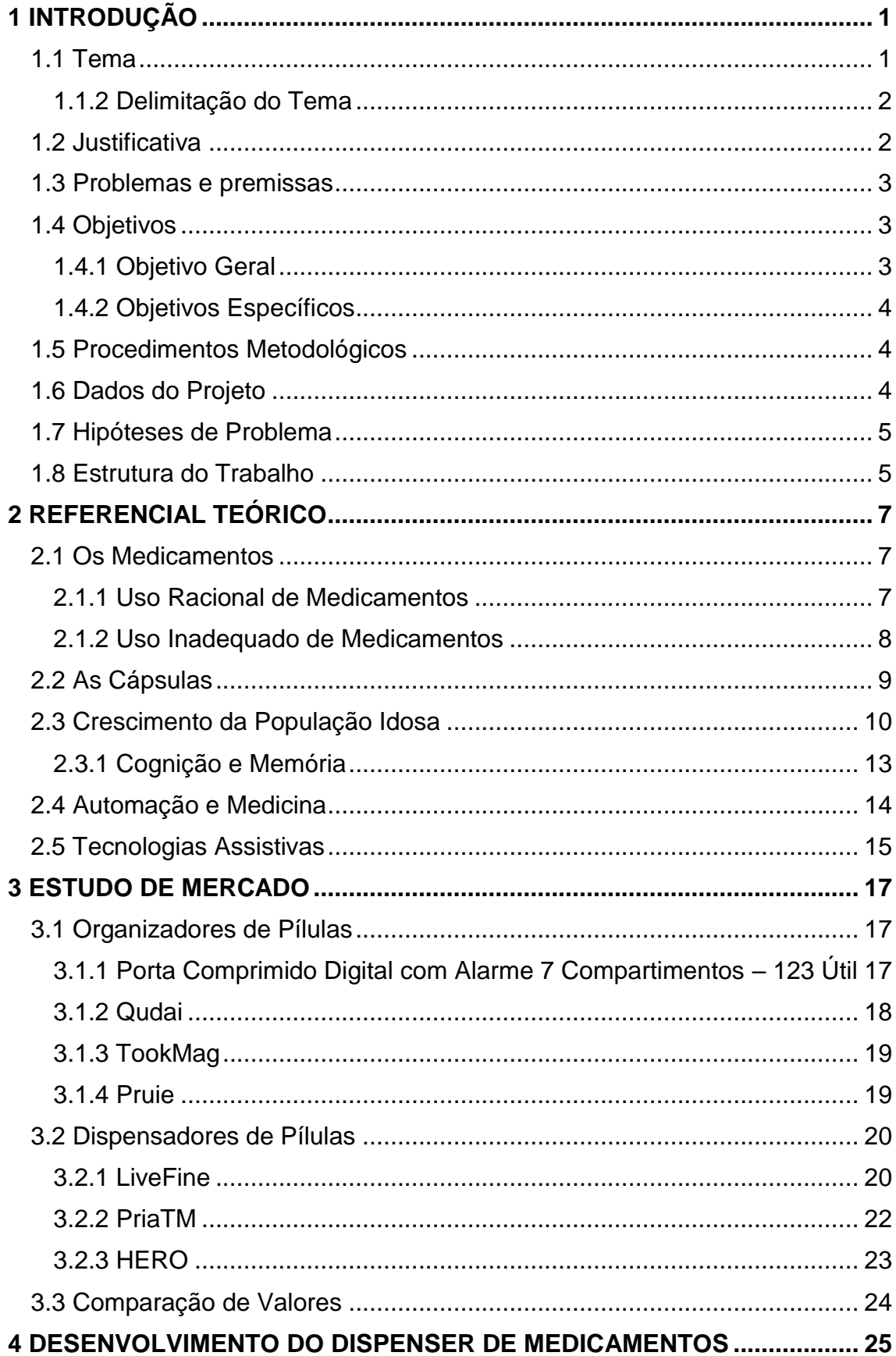

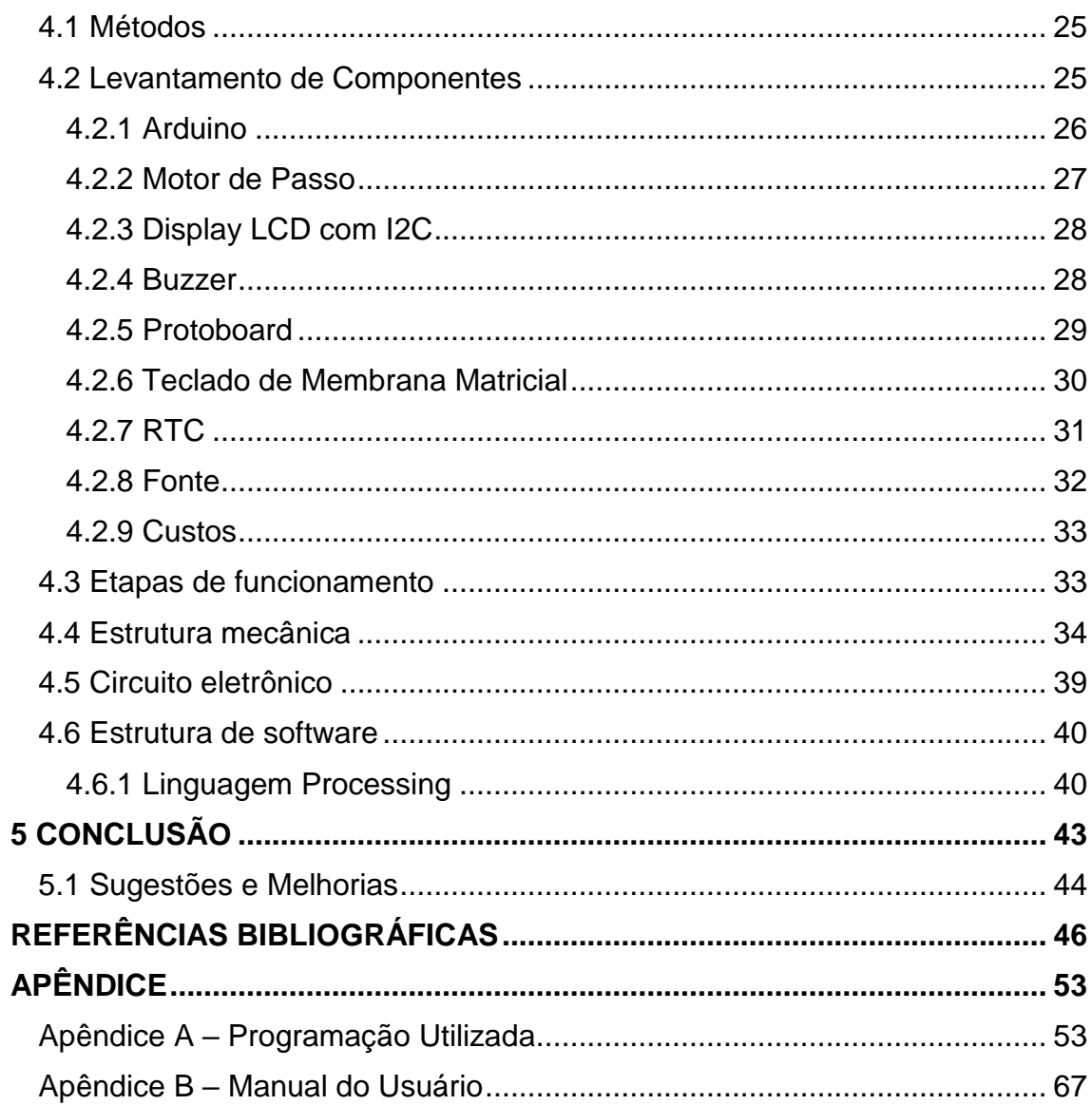

#### <span id="page-13-0"></span>**1 INTRODUÇÃO**

#### <span id="page-13-1"></span>**1.1 Tema**

A Revolução Industrial foi um dos marcos mais importantes para a sociedade contemporânea, visto que trouxe uma variedade de avanços tecnológicos, estes que proporcionaram uma nova forma de produção e, consequentemente, melhorias nos estudos das áreas das ciências, incluindo, a área da saúde.

O envelhecimento populacional é um dos fenômenos influenciados pela ocorrência da Revolução Industrial, visto que, neste período histórico, iniciaramse as diminuições nas taxas de mortalidade por doenças comuns da época, como, por exemplo, a tuberculose (KOLACHE et al, 1987). Isso ocorreu pois, como mencionado anteriormente, houve uma melhoria no estudo da área da saúde, o que possibilitou a descoberta de novas fórmulas de medicamento e métodos de tratar os pacientes. De acordo com a Projeção da População, do Instituto Brasileiro de Geografia e Estatística (IBGE), em 2040, um quarto da população deverá ter mais de 60 anos, enquanto a proporção de jovens até 14 anos será de apenas 16,3% (IBGE, 2018).

Com o aumento da expectativa de vida, consequentemente, surge o aumento das doenças crônicas, que geralmente atingem a parcela idosa da população. Elas são responsáveis por ocasionar no uso contínuo de medicamentos, que pode variar de acordo com as condições biológicas, demográficas e sociais de cada indivíduo.

Diante ao exposto, torna-se primordial a criação e utilização de um dispensador de medicamentos no auxílio da medicação da população idosa, que são a parcela mais afetada pelas questões de saúde ocasionadas pelo aumento da longevidade. Em vista disso, no exposto trabalho serão feitas pesquisas em diversas fontes, visando entender as dificuldades das pessoas que necessitam do auxílio dos medicamentos, tornando o seu uso regular mais prático e eficaz.

#### <span id="page-14-0"></span>**1.1.2 Delimitação do Tema**

No mercado, existem diversos tipos de dispensadores ou armazenadores de medicamentos, como será demonstrado no ao decorrer do trabalho. No entanto, os modelos em circulação não dão foco na acessibilidade. Portanto, visou-se o desenvolvimento de um dispensador que seja de fácil utilização, baixo custo e que englobasse as melhores características de cada modelo avaliado, buscando melhora na qualidade do produto e da saúde de seu utilizador.

#### <span id="page-14-1"></span>**1.2 Justificativa**

De acordo com estimativas provenientes da Organização Mundial da Saúde (OMS), mais da metade de todos os medicamentos são prescritos, dispensados ou vendidos inadequadamente, e metade de todos os pacientes não fazem sua correta utilização. Dados provenientes de uma pesquisa realizada pelo Instituto de Ciência, Tecnologia e Qualidade (ICTQ), apontam que apenas 48% dos remédios são prescritos por balconistas de farmácias, enquanto 68% são prescritos por familiares e 41% por amigos (ICTQ, 2018).

O uso excessivo ou incorreto da medicação prescrita se origina por meio de diversos fatores além da venda incorreta, como: a variedade de produtos fabricados pela indústria farmacêutica e sua fácil comercialização e a variedade de informações médicas disponíveis na internet. Segundo o Conselho Federal de Farmácia (CFF), por meio do instituto Datafolha, cerca de 77% dos brasileiros possuem o hábito da automedicação, sendo que 47% se automedica ao menos uma vez por mês, e 25% o faz todos os dias ou, ao menos, uma vez na semana. Além destes casos, aproximadamente 57% dos entrevistados não seguem a orientação médica, alterando a dose receitada para, normalmente, uma dose a menos em pelo menos um dos medicamentos prescritos (37%), alegando que a doença já estaria controlada ou que aquele medicamento teria feito mal ao indivíduo (ICTQ, 2018).

O consumo indevido do remédio pode gerar consequências à saúde do utilizador, como: reações alérgicas, dependência, vício, intoxicação, resistência aos remédios e, até mesmo, a morte. Dados afirmam que hospitais gastam de 15% a 20% de seu orçamento para tratar pessoas que fizeram uso da medicação e tiveram complicações (OMS, 1987).

#### <span id="page-15-0"></span>**1.3 Problemas e premissas**

Em relação ao sistema elétrico, requisitou-se um estudo aprofundado dos componentes que viriam a ser utilizados, buscando acessibilidade nos preços e modelos que tenham as funções que o projeto requisita. Além disso, foi necessária a aprendizagem da programação em *processing*, seus comandos e variáveis, e a forma de comunicação do componente com o microcontrolador utilizado.

Sobre o desenvolvimento mecânico, demandou-se uma busca por materiais que comportariam a quantidade de medicamentos média necessária por cápsula, e a busca pela utilização de materiais reutilizados, para que o projeto se encaixar em um dos Objetivos de Desenvolvimento Sustentável (ODS), sendo este o "Consumo e Produção Responsáveis". Além do mais, buscou-se desenvolver um design prático, de simples entendimento e funcionalização.

#### <span id="page-15-1"></span>**1.4 Objetivos**

#### <span id="page-15-2"></span>**1.4.1 Objetivo Geral**

Desenvolver um dispositivo acessível e prático, que dispense corretamente, nos horários programados, os medicamentos ao seu utilizador, trazendo autonomia e praticidade no dia a dia, aplicando os conhecimentos obtidos em automação.

#### <span id="page-16-0"></span>**1.4.2 Objetivos Específicos**

A respeito dos objetivos específicos, tornou-se necessário realizar as sequintes atividades:

- Baratear um produto já existente no mercado;
- Prevenir o consumo inadequado de medicamentos;
- Contemplar o ODS 3 Saúde e Bem-estar
- Contemplar o ODS 12 Consumo e Produção Responsáveis

### <span id="page-16-1"></span>**1.5 Procedimentos Metodológicos**

Visando alcançar os objetivos propostos no trabalho, foi realizada a pesquisa e revisão bibliográfica, procurando levantar as maiores dificuldades do público-alvo em relação à medicação, buscando, no projeto, suprimir essas dificuldades, tornando o projeto acessível.

Para tornar o protótipo eficaz e de preço acessível, foi realizado um estudo de mercado, comparando diversos modelos de armazenadores e dispensadores de medicamentos, para fornecer ao usuário melhor qualidade em um produto de fácil utilização e de baixo custo em relação aos concorrentes.

Depois das análises, iniciou-se o protótipo final, considerando seus resultados e analisando seus pontos positivos e negativos.

#### <span id="page-16-2"></span>**1.6 Dados do Projeto**

Este projeto consiste em um *dispenser* que, no horário programado, gira as cápsulas, fazendo com que os medicamentos caiam em um buraco que possui uma rampa, entregando-o ao cliente. Tem como público-alvo pessoas que precisam tomar regularmente seus medicamentos, referindo-se, principalmente, à parcela idosa da população. Pode ser aplicado em hospitais, ou residenciais para uso pessoal ou auxílio de pessoa necessitada. Realizado por estudantes para obtenção do título de Técnico em Automação Industrial.

#### <span id="page-17-0"></span>**1.7 Hipóteses de Problema**

Para o desenvolvimento do presente trabalho, as seguintes hipóteses de problema foram levantadas:

Hipótese 01: as pessoas, em especial a parcela idosa, normalmente se esquecem de tomar seus remédios nos horários prescritos ou nos dias corretos.

Hipótese 02: as pessoas, em especial a parcela idosa, não se recordam de ter tomado seus remédios.

Tendo essas duas principais hipóteses em mente, foi realizado o levantamento de dados, visando entender o porquê desses problemas ocorrerem e, principalmente, esclarecer porque a parcela idosa se torna a mais afetada.

## <span id="page-17-1"></span>**1.8 Estrutura do Trabalho**

O presente trabalho tem a seguinte estrutura:

Capítulo 1 – Introdução: este capítulo visa introduzir o leitor ao tema, contextuando a situação para que ele entenda do que se trata o trabalho, os objetivos, sua justificativa e afins.

Capítulo 2 – Referencial Teórico: este capítulo contempla todo material de referência, pesquisas, realizadas para maior entendimento do que se tratava o tema, a situação e contexto geral das evoluções farmacêuticas e como a automação e a tecnologia tem influência na área.

Capítulo 3 – Estudo de Mercado: neste capítulo, é mostrado o estudo de mercado realizado pelo grupo, visto que o projeto tem como principal objetivo baratear custos de produtos já existentes, acoplando as melhores características em um único e acessível processo.

Capítulo 4 – Desenvolvimento do Dispenser de Medicamentos: este capítulo demonstra, detalhadamente, todo processo de desenvolvimento do *Dispenser* de Medicamentos feito pelo grupo, tal como os componentes utilizados, etc.

Capítulo 5 – Conclusão: este capítulo apresenta a conclusão final do projeto, apresentando também, as possíveis melhorias que podem ser feitas para que o protótipo atenta todas as demandas do cliente.

# <span id="page-19-0"></span>**2 REFERENCIAL TEÓRICO**

#### <span id="page-19-1"></span>**2.1 Os Medicamentos**

Medicamentos são produtos farmacêuticos tecnicamente obtidos ou elaborados, com finalidade profilática, curativa, paliativa ou para fins de diagnóstico segundo a definição da Agência Nacional de Vigilância Sanitária (Anvisa, 1973). Diferenciam-se de remédios, pois são elaborados em laboratório e possuem toda uma regulação para serem comercializados, podendo ser obtidos nos seguintes tipos: de referência, similar ou genérico.

#### <span id="page-19-2"></span>**2.1.1 Uso Racional de Medicamentos**

O Uso Racional de Medicamentos (URM) é um conceito que foi desenvolvido pela OMS no final dos anos de 1970, quando o mundo passou por um crescimento da indústria farmacêutica. É um conceito presente entre os objetivos e diretrizes da Política Nacional de Medicamentos (PNM) e da Política Nacional de Assistência Farmacêutica (Pnaf) (BRASIL. Ministério da Saúde, 2021). A Organização Mundial da Saúde diz que ocorre o uso racional de medicamentos quando os pacientes recebem os medicamentos adequados, em doses corretas, às suas necessidades individuais (AQUINO, 2008). É proposto que, para que o URM ocorra, os seguintes passos sejam efetuados: seja estabelecida a necessidade do uso do medicamento e que seja receitado o medicamento apropriado, de acordo com os ditames de eficácia e segurança comprovados e aceitáveis. Além do mais, é necessário que o medicamento seja prescrito nas doses e no período de duração adequados, que esteja a um valor acessível e que obedeça aos critérios de qualidade exigidos, que seja dispensado em condições adequadas e que se cumpra o regime terapêutico já prescrito (AQUINO, 2008).

No entanto, há uma série de hábitos e práticas que impedem a efetivação desse conceito, como a multiplicidade de produtos farmacêuticos registrados como novidades, mas que não possuem diferença dos já existentes, julgamento negativo sobre as práticas de direcionamento ao uso racional, sendo entendido

como algo que tira a liberdade do prescritor e da influência da indústria farmacêutica (ESHER; COUTINHO, 2017).

O crescimento excessivo no uso de medicamentos também é prejudicial ao alcance do URM, prejudicando a qualidade de vida do usuário que, além de usar excessivamente seus medicamentos, toma-os de forma incorreta (ESHER; COUTINHO, 2017).

#### <span id="page-20-0"></span>**2.1.2 Uso Inadequado de Medicamentos**

O uso correto de medicamentos desempenha um papel vital na manutenção da saúde e no tratamento de doenças. É fundamental compreender que a utilização inadequada de medicamentos pode ter sérias repercussões. O primeiro aspecto a considerar é que a utilização incorreta de medicamentos pode mascarar sintomas e agravar uma condição de saúde subjacente. Isso pode levar a um diagnóstico tardio e a um tratamento ineficaz (Ministério da Saúde, 2012).

No caso de antibióticos, a atenção deve ser redobrada. O uso excessivo e inadequado de antibióticos pode resultar no desenvolvimento de resistência bacteriana. Isso significa que, ao longo do tempo, as bactérias se tornam menos sensíveis aos antibióticos, tornando os tratamentos menos eficazes. Portanto, é fundamental usar antibióticos somente quando prescritos por um profissional de saúde e seguir o tratamento pelo período completo recomendado (Ministério da Saúde, 2012).

Além disso, a combinação inadequada de medicamentos pode ser perigosa. A interação entre diferentes medicamentos pode levar a efeitos colaterais indesejados ou até mesmo anular o efeito de um deles. É crucial informar o médico sobre todos os medicamentos que está tomando, incluindo medicamentos sem receita médica, para evitar tais problemas (Ministério da Saúde, 2012).

O uso inadequado de medicamentos também pode resultar em reações alérgicas, dependência e, em casos extremos, até mesmo levar à morte. Portanto, é imprescindível seguir rigorosamente as orientações do profissional

de saúde, não interromper tratamentos antes do tempo recomendado e evitar a automedicação sempre que possível (Ministério da Saúde, 2012).

## <span id="page-21-0"></span>**2.2 As Cápsulas**

As cápsulas são conhecidas por serem uma forma de dosagem farmacêutica via oral (KNORR, 2014). São formadas de gelatinas, mas podem ser encontras em amido, celulose, polissacarídeos, etc. Entre as vantagens da cápsula, está a administração de substancias que podem ser nauseantes ou de sabor desagradável, fazendo com que não haja esse tipo de desconforto ao usuário, a facilidade de administração, a possibilidade de se personalizar uma prescrição e uma maior proteção aos medicamentos. No entanto, elas podem ser aderidas ao esôfago ou se romper, alterando o efeito previsto do medicamento (RODRIGUES, 2018).

As cápsulas são encontradas em formatos cilíndricos ou ovoides, estruturadas em duas partes separadas: corpo e tampa. Os tamanhos das cápsulas variam entre os tamanhos 000 (a maior) e 5 (a menor), podendo esse tamanho ser prescrito de acordo com a necessidade do cliente, visto que cada tamanho comporta determinados volumes e, por consequência, capacidades em peso diferentes (RODRIGUES, 2018).

No ano de 1833, o farmacêutico Joseph Gérard Auguste Dublanc e seu aluno François Achille Bernabe Mothes, ambos parisienses, tornam-se os primeiros a patentear um método de produção de cápsulas à base de gelatina. Eles desenvolveram uma solução de gelatina e a mergulharam em uma bolsa de couro com mercúrio, ocasionando assim, na primeira cápsula de gelatina, que poderia ter em si um medicamento líquido. O paciente ingeria esse compartimento gelatinoso, que se dissolvia no estômago e entregava o medicamento injetado ao paciente (RODRIGUES, 2018).

Em 1847, o londrino James Murdoch foi o responsável por patentear a cápsula dura de gelatina dividida em duas partes. Foram produzidas a partir de duas partes mergulhando em pinos metálicos em uma solução gelatinosa quente, que se gelifica, tornando-se um filme. Este filme é secado, cortado no

tamanho desejado, os moldes são removidos e as duas partes são postas juntas, formando a cápsula (KNORR, 2014).

Atualmente, o processo de fabricação das cápsulas possui uma operação completamente automatizada, feito por meio de máquinas de grande porte, tornando o processo rápido e automatizado.

No mercado, existem diversas formas de cápsulas, para que estas possam atender a todos os públicos.

As cápsulas formadas a partir de hidroxipropilmetilcelulose (HPMC) estão sendo utilizadas como uma excelente alternativa de substituição às cápsulas de gelatina aos pacientes vegetarianos e veganos (KNORR, 2014).

As cápsulas entéricas ou gastrorresistentes possuem um revestimento, normalmente feito com polímeros ou plastificantes, que visa retardar a liberação do princípio ativo, sendo resistentes ao suco gástrico produzido no estômago. São recomendadas à fármacos sensíveis à decomposição em meio ácido, prevenindo o mal-estar gástrico e náuseas (KNORR, 2014).

Outra forma de fabricação das cápsulas são as feitas por meio da fermentação do amido da tapioca. São livres de corantes, glúten e conservantes. São utilizadas para ativos altamente oxidáveis, como vitaminas, pois têm maior proteção a permeabilidade do oxigênio.

#### <span id="page-22-0"></span>**2.3 Crescimento da População Idosa**

O idoso é definido como pessoas que, em países desenvolvidos, possuem mais de 65 anos e, em países em desenvolvimento, têm 60 anos ou mais (OMS, 2010). Segundo a Projeção da População, do IBGE (2018), em 2043, um quarto da população deverá ter mais de 60 anos, sendo a proporção de jovens de até 14 anos de apenas 16,3%. A figura abaixo exemplifica a estimativa da proporção entre jovens e idosos, partindo de 1940 até 2060. (Figura 1).

<span id="page-23-0"></span>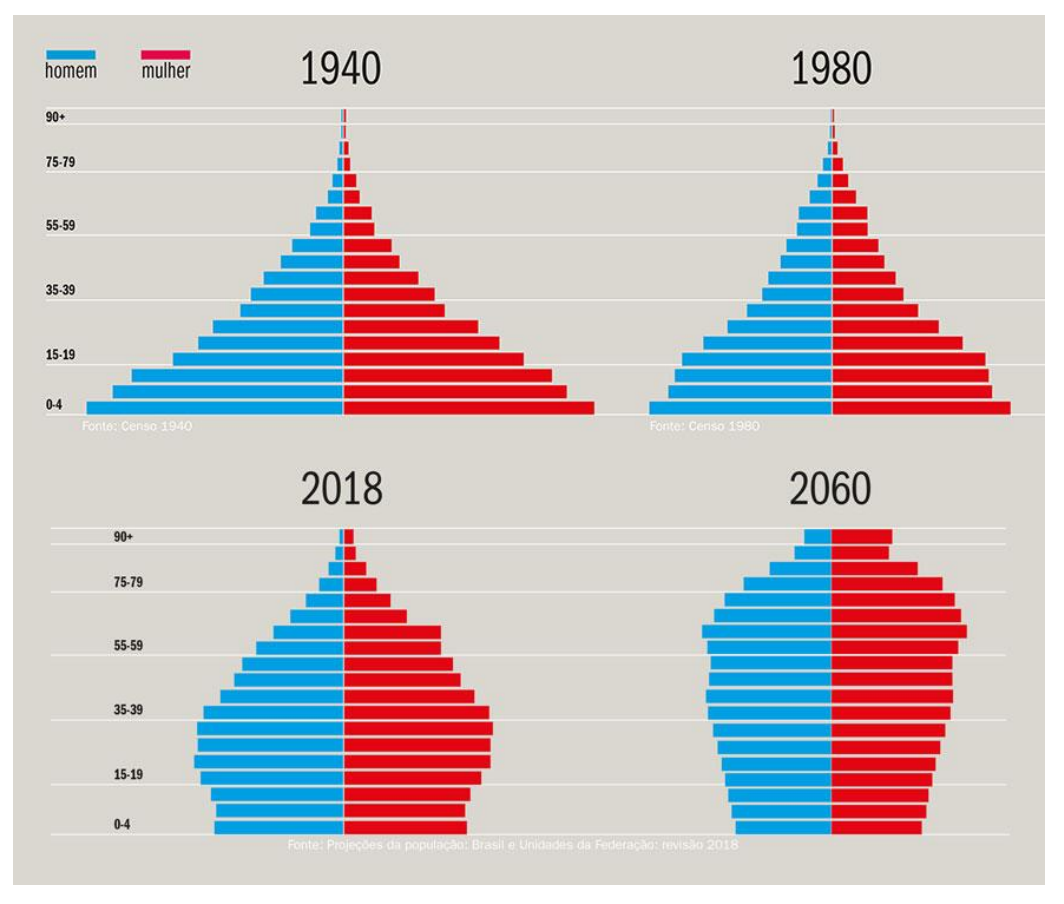

Figura 1 - Estimada proporção entre jovens e idosos

Fonte: Projeções da população: Brasil e Unidades da Federação (2018)

No Brasil, estima-se que até 2025 o país ocupe o sexto lugar no ranking da maior população idosa no mundo. Esse envelhecimento é marcado por uma feminilização, uma vez que as mulheres vivem, em média, sete anos mais que os homens (IBGE, 2012). Além disso, há um aumento na quantidade de idosos vivendo sozinhos em seus domicílios, totalizando mais de 6,7 milhões. Enquanto esses idosos mantêm autonomia em suas atividades diárias, o avanço da idade resulta em uma diminuição progressiva das capacidades funcionais, o que indica uma necessidade crescente de cuidados complementares para atender às demandas de alimentação, higiene e administração de medicamentos (ESCORSIM, 2021).

Esses dados demostram uma mudança profunda no quadro epidemiológico brasileiro. O acesso expandido ao saneamento básico e a educação em saúde contribuíram para o sucesso na prevenção de doenças infecciosas. No entanto, a consequência desse aumento na longevidade é o

crescimento das doenças crónicas não transmissíveis, que agora são prevalentes na população idosa (ESCORSIM, 2021).

Embora o envelhecimento da população brasileira traga desafios, também apresenta oportunidades econômicas. Os idosos desempenham um papel significativo na economia familiar, contribuindo consideravelmente para o rendimento total das famílias, principalmente por meio de benefícios previdenciários, como aposentadorias e pensões (IBGE, 2010). Em 27% dos lares brasileiros, os idosos vivem em famílias intergeracionais, evidenciando a necessidade de múltiplas fontes de renda para a sobrevivência, especialmente devido ao salário mínimo, que é a principal fonte de renda para muitos brasileiros (IBGE, 2012).

A presença de idosos nas famílias tem um impacto social significativo, particularmente em municípios de pequeno e médio porte, onde essas economias locais são influenciadas positivamente pelas rendas dos idosos, embora ainda persistam preconceitos e discriminações em relação à idade (ESCORSIM, 2021).

Além disso, os dados demográficos revelam que a maioria dos idosos vive em áreas urbanas, em comparação com áreas rurais, com uma diminuição nas taxas de pobreza extrema nesse grupo populacional (IBGE, 2012). No entanto, o emprego afeta os idosos, especialmente aqueles com baixa escolaridade, representando 65,5% dos idosos com apenas o ensino fundamental incompleto inseridos no mercado de trabalho (IBGE, 2019). A desigualdade social incide de forma significativa sobre os idosos que residem em áreas rurais, onde a maioria continua trabalhando, mesmo recebendo benefícios de aposentadorias ou pensões, em uma taxa de 84,9% dos 3,8 milhões declarados (IBGE, 2012). Mais de 50% dessa população não teve acesso à escolaridade ou completou apenas o primeiro ano do ensino fundamental (IBGE, 2010).

A implementação de políticas protetivas no âmbito da segurança social, baseada na Constituição de 1988, proporcionou o reconhecimento da cidadania dos idosos e comprometeu o Estado a fornecer benefícios, auxílios e serviços no âmbito das políticas públicas (ESCORSIM, 2021).

Nos últimos 30 anos, os indicadores sociais e econômicos dos idosos mudaram devido ao acesso a benefícios, serviços e auxílios das políticas sociais de Saúde e Assistência Social. No entanto, num país marcado por extremas desigualdades sociais, o envelhecimento ainda representa um desafio para a classe trabalhadora, especialmente diante das atuais políticas econômicas neoliberais (ESCORSIM, 2021).

A aprovação da Emenda Constitucional nº 95 (Brasil, 2016), que congelou os gastos do governo federal por 20 anos, comprovada em um arrocho fiscal que afetou principalmente as áreas de saúde e educação, prejudicando a população usuária. No início de 2019, uma reforma da previdência entrou em vigor, com mudanças nas regras de aposentadoria que impactaram os trabalhadores da iniciativa privada e os servidores públicos (ESCORSIM, 2021).

A reforma penalizou todos os trabalhadores, aumentando ainda mais a desigualdade e a vulnerabilidade dos trabalhadores rurais. As mulheres idosas, que vivem sete anos mais que os homens na mídia, foram especialmente afetadas, com a redução da pensão por morte. Outro aspecto polêmico foi a proposta de mudança do sistema previdenciário, que inicialmente sugeria a adoção do sistema de capitalização (Brasil, 2019). Embora esse modelo não tenha sido aprovado, as alíquotas de contribuição aumentaram progressivamente sobre diversas faixas salariais (ESCORSIM, 2021).

O contexto atual, marcado pela regressão dos direitos sociais e das políticas econômicas neoliberais, já demonstra seus efeitos. A contrarreforma do Estado tem levado à precarização das relações de trabalho e renda, afetando sensivelmente as condições objetivas e subjetivas de vida e o envelhecimento digno da população brasileira (ESCORSIM, 2021).

No entanto, com o envelhecimento da população, há o aumento de doenças crônicas, principalmente, problemas envolvendo cognição e memória.

### <span id="page-25-0"></span>**2.3.1 Cognição e Memória**

A memória é um dos processos psicológicos mais importantes, sendo, além de uma forma de definição da identidade pessoal de cada indivíduo, um guia para as decisões tomadas no dia a dia, sendo um recurso cognitivo que, mesmo quando não percebemos, é utilizado a todo momento (JÚNIOR; FARIA, 2015).

Essencialmente, a cognição é vista como um processo de aquisição de conhecimento ou de raciocínio, com menção à memória, à atenção, à imaginação, entre outros. Portanto, a cognição geralmente é associada os processos envolvidos na aquisição de conhecimento (VEREZA, 2016).

Com o envelhecimento populacional, o sistema de saúde pública sofre consequências, dentre elas, a prevalência de demências, destacando-se a doença de Alzheimer (DA) (CHARCHAT-FICHMAN et al, 2005). A respeito das características no campo do desenvolvimento cognitivo, duas características são as mais relevantes: as perdas biológicas naturais do envelhecimento (referentes a perda de capacidades motoras e dificuldades na realização de diferentes atividades que necessitem de precisão/precisão, afetando órgãos, células e sistemas do corpo que eventualmente venham a apresentar déficits), e à cultura, que propicia um envelhecimento saudável, ressaltando assim, as compensações culturais sobre eventuais perdas (SOUZA et al, 2007).

## <span id="page-26-0"></span>**2.4 Automação e Medicina**

A evolução da Inteligência Artificial (IA) proporcionou a oportunidade de expansão das fronteiras da medicina para melhorar diagnósticos, eficiência e manuseio. De acordo com John McCarthy (1956), o termo "Inteligência Artificial" descreve a habilidade das máquinas de "terem a crença" de serem capazes de solucionar problemas. Ou seja, a IA pode ser definida como a capacidade dos sistemas não orgânicos de executar tarefas que requerem nível de inteligência humana e, à medida que elas evoluem, o mesmo acontece com o potencial de solução de problemas da IA (KAZZI, 2021).

Quando contextualizado na medicina, é importante classificar as tecnologias em "aumentadas", "restritas" e "gerais". A AI aumentada é definida como um complemento da inteligência humana, não a substituindo, direcionando o humano em direção a um fim. A AI restrita, também definida como AI fraca, é aquela centrada em apenas uma tarefa dentro de um gama limitada de funções já definidas, não apresentando flexibilidade para operar fora desses parâmetros. A Inteligência Artificial Geral (AGI), também denominada de IA forte ou verdadeira, refere-se a uma máquina que consegue realizar qualquer tarefa intelectual que um ser humano poderia (KAZZI, 2021).

No entanto, para que a máquina possa realizar tarefas humanas, uma máquina que atenda as demandas da AGI possui as características básicas para atuar como ou pelo menos ser qualificada como médico. O teste original para uma definição operacional de AGI foi o "jogo da imitação", proposto por Alan Turing (1950), este que avalia a capacidade de uma máquina exibir um comportamento suficientemente inteligente para ser indistinguível de um ser humano (KAZZI, 2021).

#### <span id="page-27-0"></span>**2.5 Tecnologias Assistivas**

Tecnologia Assistiva (TA) é o termo utilizado para qualquer ferramenta, recurso, processo, serviço, prática, metodologia ou estratégia que auxilie no desenvolvimento, ampliação ou aproximação das habilidades funcionais de pessoas deficientes às das pessoas sem deficiência, visando proporcionar qualidade de vida, inclusão, independência e autonomia em suas ações (BERSH, 2017).

As tecnologias assistivas podem ser divididas em dois grupos:

**Serviços de TA**: referem-se a qualquer tipo de serviço que auxilie a pessoa com deficiência em atividades como selecionar, avaliar e comprar os recursos de TA. Esse tipo de serviço é realizado por profissionais de diversas áreas, desde que sejam voltados à deficiência que está sendo auxiliada.

**Recursos de TA**: referem-se aos componentes, equipamentos, sistemas, itens ou produtos que auxiliam as pessoas com deficiência em suas atividades, visando manter ou melhorar suas capacidades funcionais, visando proporcionar independência e autonomia ao deficiente.

No Brasil, este conceito é evidenciado na lei nº 13.146/2015, chamada Lei Brasileira de Inclusão da Pessoa com Deficiência (LBI). Ela objetiva assegurar e

a promover, igualitariamente, o exercício dos direitos e das liberdades fundamentais à pessoa com deficiência, incluindo-a socialmente.

No entanto, a TA não deve ser compreendida como um "recurso profissional", mas sim, como um "recurso do usuário", visto que serve à pessoa com deficiência que necessita de independência para realizar suas ações cotidianas. Assim, também não podem ser classificadas como tecnologias aplicadas na medicina, reabilitação ou educação. Na área médica (referindo-se à medicina e à reabilitação), ela visa facilitar e qualificar a atividade dos profissionais que estão em procedimentos de avaliação e intervenção terapêutica. Na área educacional, se um produto é aplicado ao contexto educacional, não sendo exclusivo ao auxílio da pessoa com dependência do auxílio, é considerado uma tecnologia educacional, visto que serve para todos os alunos inseridos no ambiente escolar (BERSH, 2017).

O tipo de tecnologia assistiva presente em nosso trabalho é denominada como "auxílios para vida diária e vida prática", que se refere aos materiais e produtos que fornecem autonomia e independência nas atividades que são realizadas diariamente, como tomar banho, escovar os dentes, alimentar-se, cozinhar, realizar suas necessidades pessoais, vestir-se, pelas pessoas dependentes de tal auxílio.

# <span id="page-29-1"></span>**3 ESTUDO DE MERCADO**

# <span id="page-29-2"></span>**3.1 Organizadores de Pílulas**

## <span id="page-29-3"></span>**3.1.1 Porta Comprimido Digital com Alarme 7 Compartimentos – 123 Útil**

O porta comprimido digital com alarme 7 compartimentos, fabricado pela 123 útil, é um dispositivo simples e prático, compacto e digital. Possui 7 compartimentos, estes que são marcados pelos dias da semana, permitindo que o usuário não se perca se tomou o comprimido em determinado dia ou não. Utiliza de alarmes para alertar o usuário que está no horário de seu medicamento. (Figura 2).

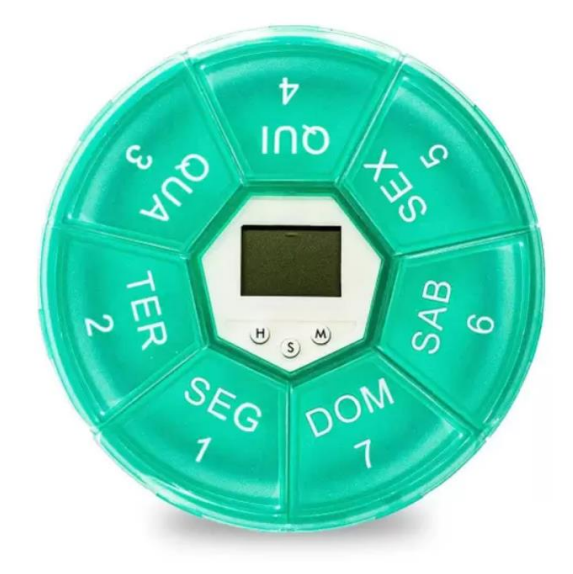

<span id="page-29-0"></span>Figura 2 - Porta comprimido digital com alarme

Fonte: Magazine Luiza (2023)

Sua estrutura é feita de plástico, e possui um circuito elétrico para a utilização do visor e dos três botões presentes em sua interface. É alimentado por uma bateria AG3.

Sua desvantagem está em sua simplicidade, pois, em relação aos outros dispositivos, não possui a facilidade de comunicação via aplicativos móveis. No entanto, é um meio barato de organização de medicamentos.

# <span id="page-30-1"></span>**3.1.2 Qudai**

O organizador de medicamentos fabricado pela Qudai possui um tamanho compacto, e é projetado com um alarme para auxiliar a administração de medicamentos. Possui 7 compartimentos separados, o que permite a divisão de dias e dos comprimidos que serão tomados. É possível configurar até 5 grupos de alarme ao mesmo tempo. (Figura 3).

<span id="page-30-0"></span>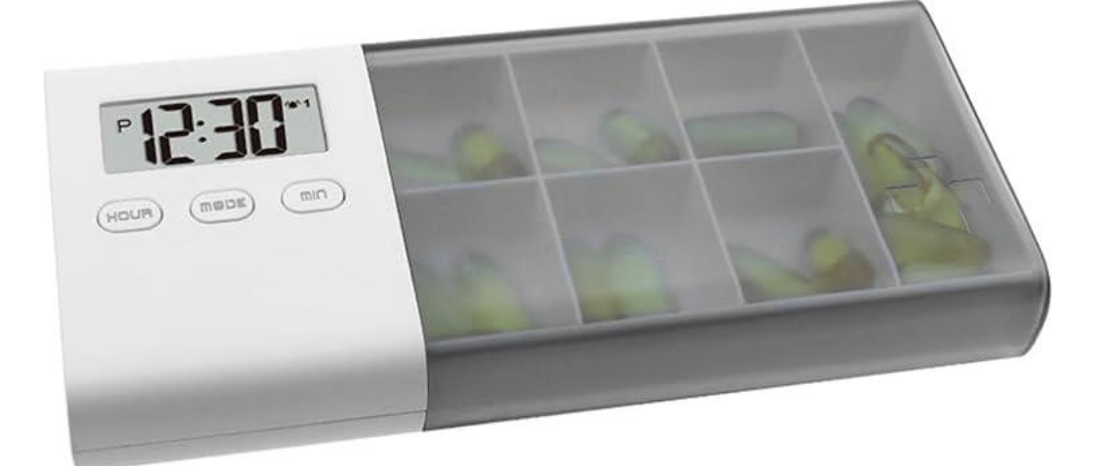

Figura 3 - Porta comprimidos Qudai

Fonte: Amazon (2023)

Uma das suas principais características é a impermeabilidade, visto que ele é à prova de poeira e à prova de umidade, evitando a deterioração dos comprimidos armazenados em si. Além disso, possui três botões de configuração, sendo um para hora, outro para minuto, e um para modo, e uma tela, que mostra o horário atual.

#### <span id="page-31-1"></span>**3.1.3 TookMag**

O TookMag, fabricado pela própria TookMag, é um organizador portátil mas de grande capacidade. Possui 8 óleos de peixe para o uso diário, que são divididos ao meio, além de terem os dias da semana gravados em sua lateral e ícones de AM (*ante meridiem*) e PM (*post meridiem*). (Figura 4)

<span id="page-31-0"></span>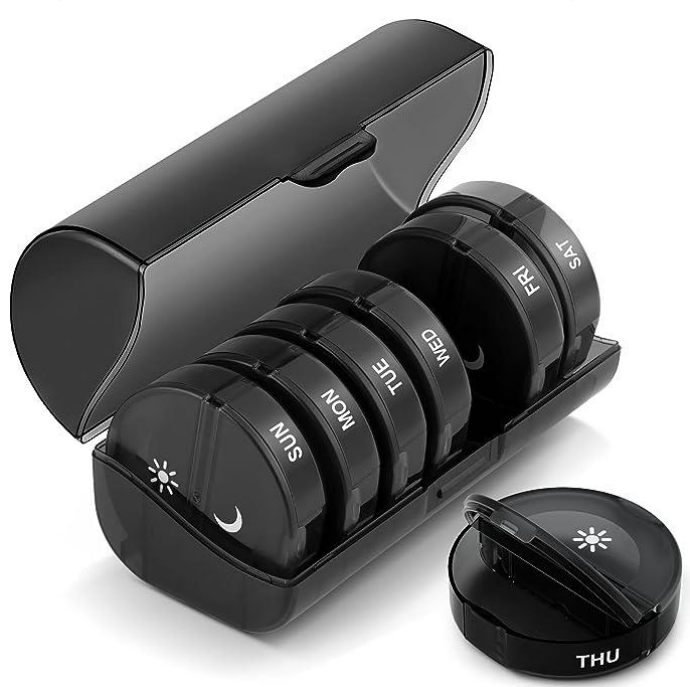

Figura 4 - Porta comprimidos TookMag

Fonte: Amazon (2023)

Como principal característica, podemos citar a proteção dupla, que consiste nas tampas de fechamento utilizadas para resistir a estourar mesmo quando caído, tornando-o mais seguro.

### <span id="page-31-2"></span>**3.1.4 Pruie**

O Pruie é um estojo de remédios multicolorido, que tem 17 compartimentos separados para conter a medicação para uma semana,

utilizando também o sistema AM/PM. Sua estrutura é feita de plástico de qualidade alimentar, tornando-o seguro para uso. Dentre suas melhores características, estão inclusas o preço e seu design portátil. (Figura 5).

<span id="page-32-0"></span>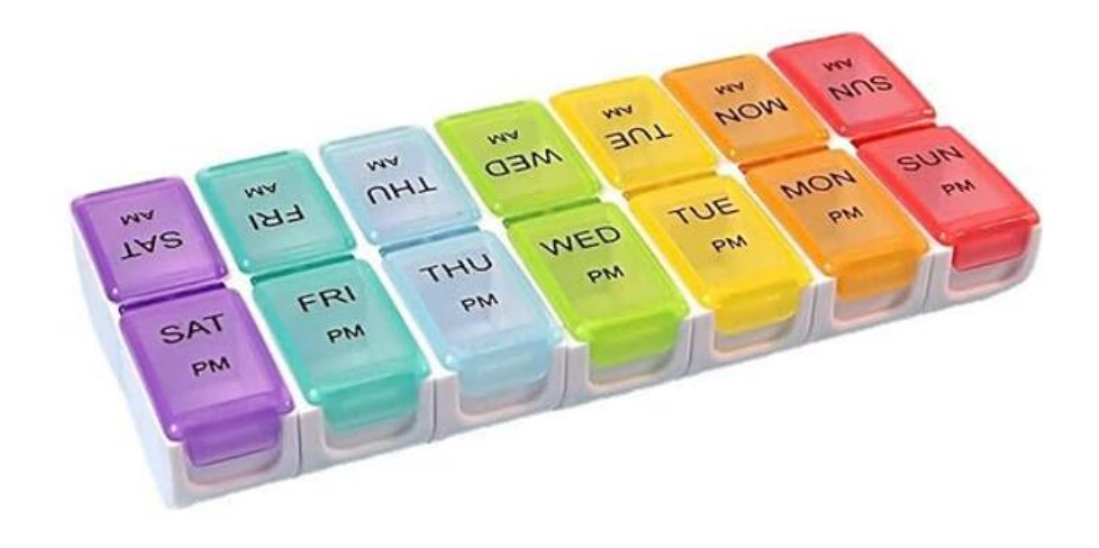

Figura 5 - Porta comprimidos Pruie

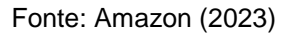

No entanto, este modelo não apresenta sistema de alarme, tornando-o menos prático que os outros modelos mostrados que possuíam interfaces de alerta.

### <span id="page-32-1"></span>**3.2 Dispensadores de Pílulas**

## <span id="page-32-2"></span>**3.2.1 LiveFine**

O LiveFine é um dispensador de comprimidos, automático, fabricado pela própria Live Fine, que oferece aos consumidores a possibilidade de programação, monitoramento e administração das dosagens por até 28 dias seguidos, atuando em conjunto com alertas auditivos e visuais de 1 a 6 vezes ao dia. Além disso, possui 6 anéis de dosagem intercambiáveis para melhorar a precisão e evitar doses duplas ou acidentais, e comporta até 18 comprimidos em cada cápsula, minimizando a necessidade de recargas frequentes. O carrossel de enchimento é removível, o que torna a carga ágil. (Figura 6).

<span id="page-33-0"></span>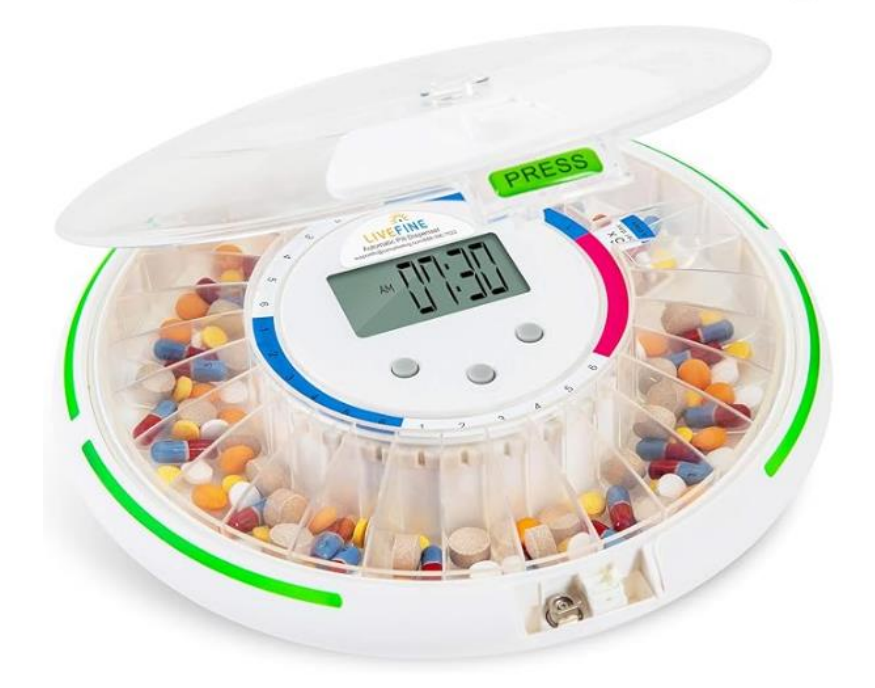

Figura 6 - Dispensador de comprimidos LiveFine

Fonte: Amazon (2023)

A configuração e programação do dispositivo são simples, tendo em sua interface três botões, letras e números grandes e um visor LCD (*Liquid Crystal Display*) de fácil leitura, com letras garrafais e um visor brilhante, que mostra o tempo atual, próximo alarme, tom de alerta e opções de controle de volume, indicador de bateria e números de alarmes conjunto. Além da fácil utilização e programação, o LiveFine também disponibiliza recursos de segurança, como uma capa de bloqueio com uma chave manual, que evita acessos não autorizados e derramamentos acidentais. Funciona com bateria sem fio, o que possibilita seu transporte.

## <span id="page-34-1"></span>**3.2.2 PriaTM**

O dispensador PriaTM, desenvolvido pela BLACK + DECKERTM, destaca-se por ser um dispensador inteligente, que utiliza do recurso de reconhecimento facial ou código PIN (*Personal Identification Number*) para administrar a medicação correta no horário proposto, e envia alertas de aplicativo para o círculo de cuidado quando há perda de horário dos comprimidos, sendo que há a possibilidade dos cuidadores verificarem via aplicativo quando as doses foram tomadas corretamente ou perdidas. (Figura 7).

Figura 7 - Dispensador PriaTM

<span id="page-34-0"></span>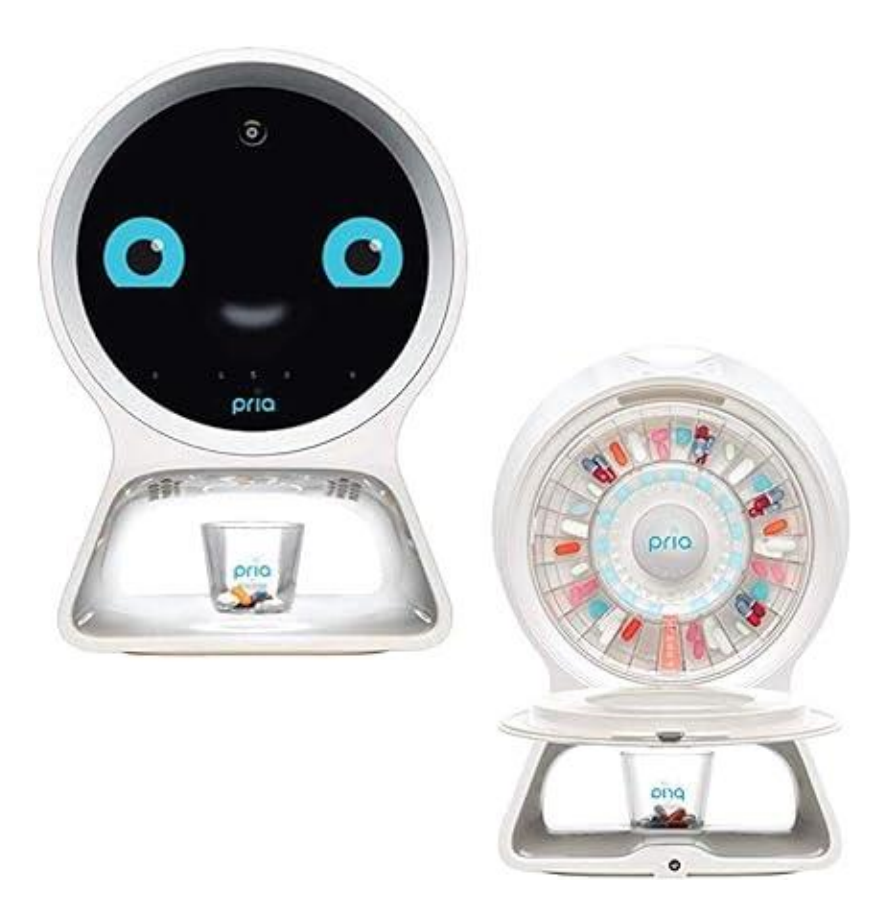

Fonte: Amazon (2023)

A respeito de sua capacidade, o PriaTM possui 28 compartimentos para medicamentos, onde cada um contém uma dose, suportando até 10 comprimidos por essa dose.

Sua configuração é realizada por meio do aplicativo Pria, que guia os usuários até o organizador de pílulas, tornando-a fácil. O recurso ativado por voz simplifica a interação com o dispositivo para configurar alertas e lembretes.

No entanto, como ponto negativo desse dispensador, o aplicativo Pria requer assinatura para seu funcionamento, sendo de 9,99 dólares por mês, sendo seu primeiro mês de utilização gratuito,

## <span id="page-35-1"></span>**3.2.3 HERO**

O dispensador HERO, desenvolvido pela própria HERO, é um dispensador inteligente que também é configurado via aplicativo, sendo indicado para pessoas que precisam lidar com várias prescrições. Além de nos alertar quando o horário é atingido, as pastilhas são dispensadas em um pequeno copo (TORRES, 2016). (Figura 8).

<span id="page-35-0"></span>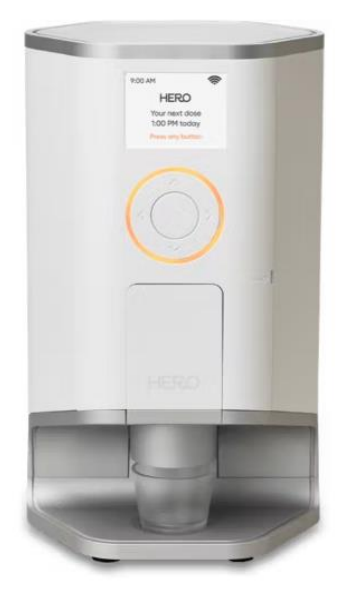

Figura 8 - Dispensador HERO

Fonte: Herohealth (2023)
O HERO tem a capacidade de 10 comprimidos e, quando estas estão acabando, o usuário é alertado de que o dispositivo precisa ser enchido (TORRES, 2016).

O dispensador em si funciona apenas por meio de assinaturas, onde o usuário, depois de utilizar o dispensador, deve devolvê-lo. Abaixo, estão presentes as opções de assinaturas, em meses, que podem ser escolhidas. (Quadro 1).

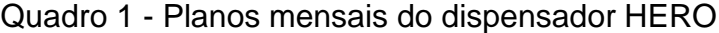

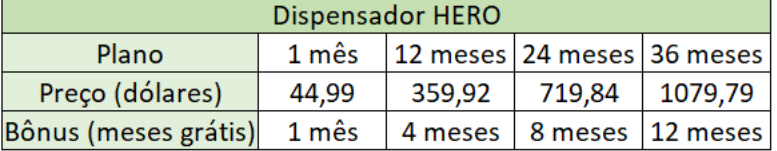

Fonte: Adaptado de Herohealth (2023)

#### **3.3 Comparação de Valores**

O quadro abaixo demonstra a relação de valores entre os produtos estudados e nosso protótipo de *dispenser* de medicamentos. (Quadro 2).

Quadro 2 - Comparação de valores entre semelhantes

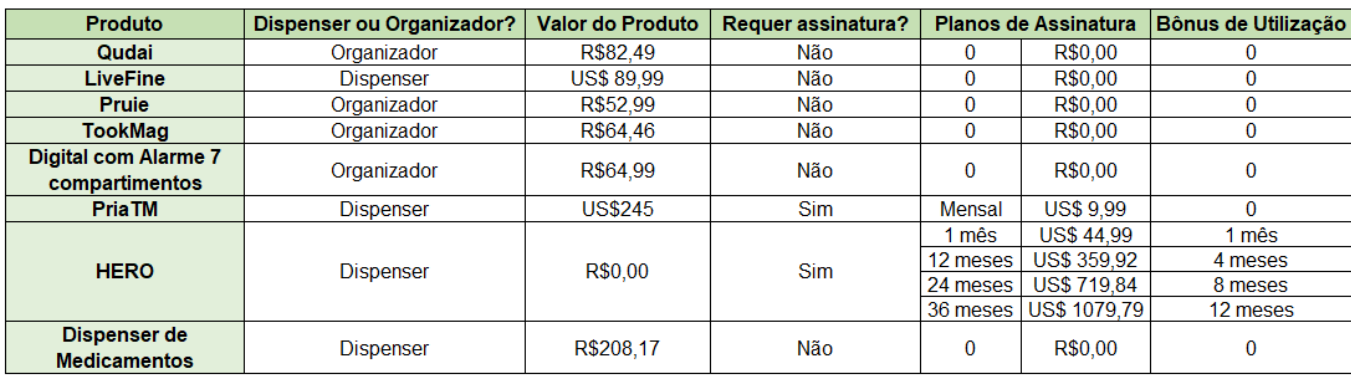

Fonte: Autores (2023)

## **4 DESENVOLVIMENTO DO DISPENSER DE MEDICAMENTOS**

## **4.1 Métodos**

Durante o desenvolvimento do *dispenser*, foram realizadas diversas etapas até a conclusão final do projeto, como demonstra o quadro abaixo elaborada pelo grupo. (Quadro 3).

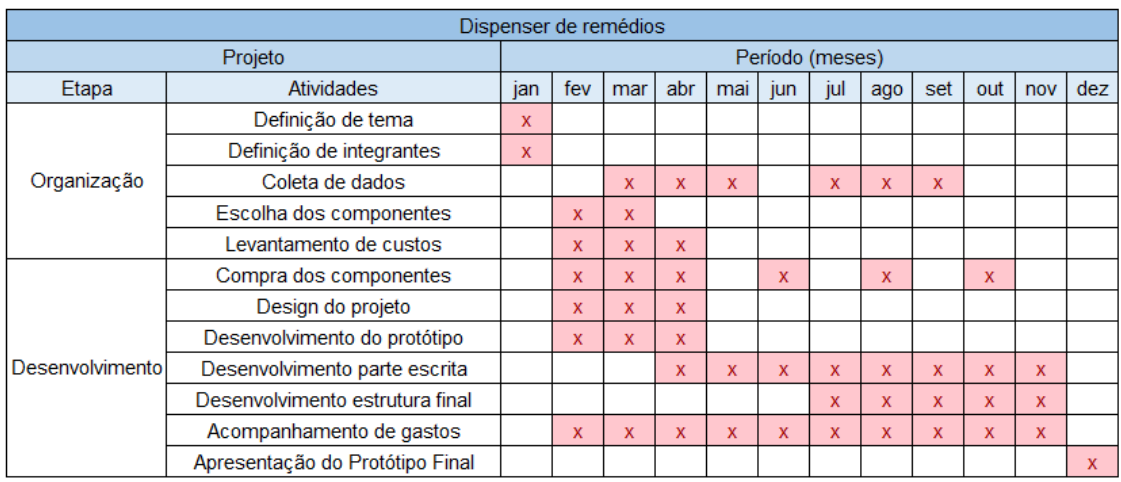

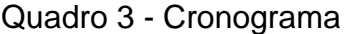

Fonte: Autores (2023)

Como mencionado, a tabela demonstra todos os passos básicos até a conclusão final do projeto, desde a organização das ideias principais, quanto ao desenvolvimento.

#### **4.2 Levantamento de Componentes**

Para o funcionamento do projeto, foi necessário realizar o levantamento de componentes que seriam utilizados e seus respectivos custos, visando atender a todas as demandas de funcionamento e objetivos do projeto,

principalmente, a respeito do barateamento. Tendo isso em mente, fora realizado os seguintes componentes foram selecionados:

## **4.2.1 Arduino**

O Arduino é um conjunto de circuitos integrados (CIs) *open-source* (código aberto), que podem ser programados pela linguagem processing para fazer comunicação serial, variar entradas, saídas analógicas e digitais, e fazer operações matemáticas e lógicas.

O Arduino UNO é um dos tipos de placa Arduino mais utilizadas, tendo como microcontrolador o ATmega328P, da Atmel. A placa Uno foi a primeira a ter implementada a entrada USB (*Universal Serial Bus*) em sua construção, que pode ser utilizada para conectar a placa ao computador. Anteriormente, essa conexão era feita diretamente nos pinos seriais da placa.

A respeito de sua construção, o Arduino Uno possui 14 pinos de entrada/saída digitais, onde 6 podem ser utilizados como saídas de PWM – *Pulse Width Modulation* (modulação por largura de pulso), 6 entradas analógicas, um conector de gravação ICSP, um oscilador de cristal de 16 MHz, um conector de alimentação, a conexão USB e um botão de reset, este que reinicia o programa da placa. (Figura 9).

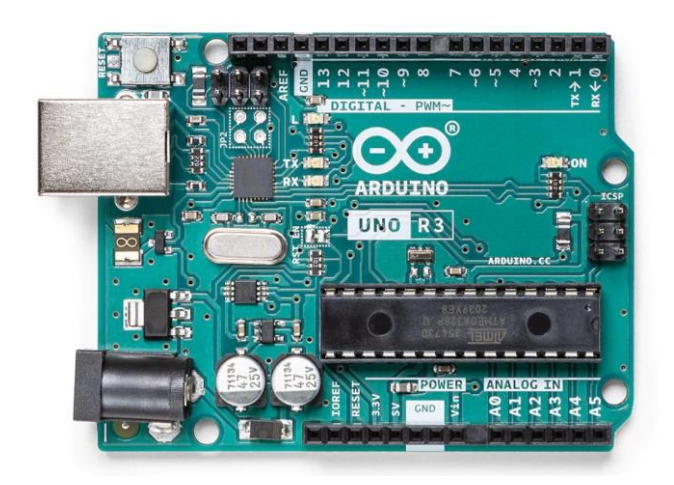

Figura 9 - Arduino

Fonte: Arduino (2023)

O Uno foi utilizado em nosso projeto por ter menor custo e conseguir comportar todos os componentes e códigos necessários para o funcionamento do *dispenser*.

#### **4.2.2 Motor de Passo**

O motor de passo é um tipo de motor elétrico, cujo funcionamento é baseado em sua capacidade de converter um sinal elétrico em torque, movimentando-se por meio de passos ou graus. Esse tipo de motor é comumente utilizado em aplicações que necessitam de precisão, visto que, por conta de sua capacidade de movimentação através dos graus, seus movimentos se tornam extremamente precisos, podendo chegar a milésimos de grau em alguns casos.

Como características, ele não possui escovas, pois esse tipo de motor é controlado por meio de sinais digitais enviados as suas bobinas, possibilitando a rotação fracionada do eixo. Além disso, esse tipo de motor não depende da carga, desde que ela não exceda o torque do motor, assim, possibilitando também, um torque estacionário. Para que o Arduino se comunique com esse motor, é necessário um driver específico. (Figura 10).

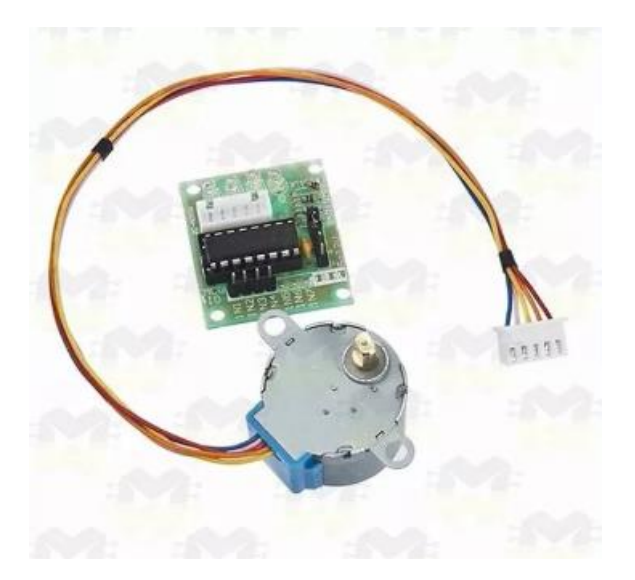

Figura 10 - Motor de passo

Fonte: Mercado Livre (2023)

Por conta de sua precisão, o motor de passo foi utilizado no projeto para que as capsulas pudessem ser corretamente alinhadas ao furo de queda dos remédios.

## **4.2.3 Display LCD com I2C**

O *Display* LCD é um componente eletrônico de 2 linhas e 16 colunas, cuja função é exibir mensagens, valores e outros dados que o programador ou o programa ofereçam ao utilizador, sendo uma importante plataforma de Interface Homem Máquina (IHM). (Figura 11).

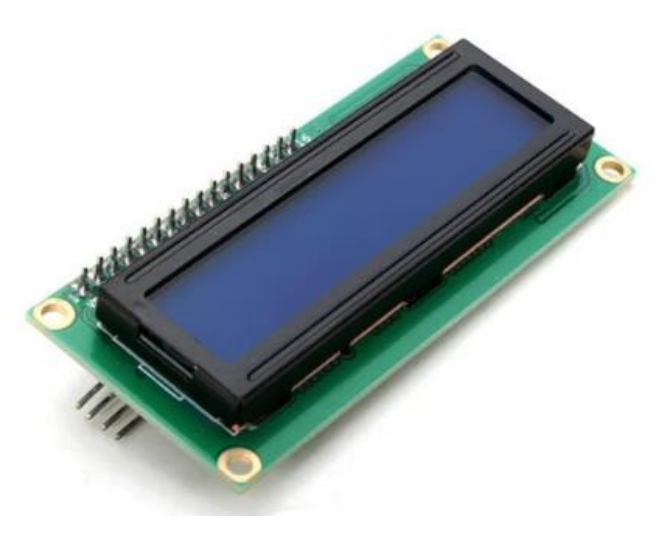

Figura 11 - Display LCD

Fonte: Eletrogate (2023)

O módulo I2C é um dispositivo que facilita a comunicação do *display* com o microcontrolador, diminuindo a quantidade de pinos para que isso seja feito, além de também permitir que vários dispositivos sejam conectados ao mesmo tempo.

## **4.2.4 Buzzer**

O Buzzer é um componente cuja função é emitir sinais sonoros, também conhecidos como *beeps*. Para que o som seja emitido, o buzzer vibra através de

um oscilador, sendo a oscilação determinada por uma frequência, esta que define um som específico. (Figura 12).

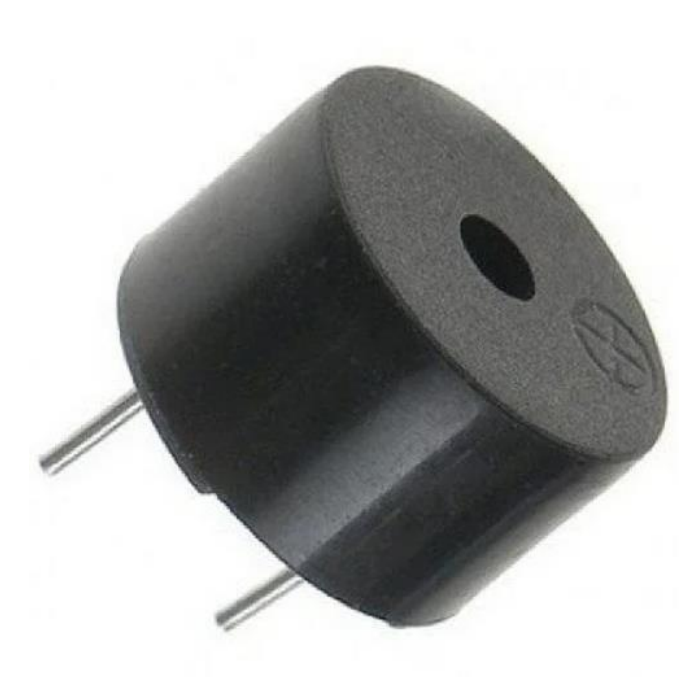

Figura 12 - Buzzer

Fonte: Baú da Eletrônica (2023)

A utilização desse componente sonoro no *dispenser* faz com que ele seja mais eficaz, pois serve de alerta para que o usuário entenda que está na hora de se medicar.

#### **4.2.5 Protoboard**

A protoboard é uma placa de prototipagem eletrônica, que facilita a montagem dos circuitos eletrônicos, visto que, para a inserção dos componentes na placa, não são necessários pontos de solda, pois ela possui furos e conexões internas. Pode ser utilizada como ferramenta de teste, como uma garantia que aquele circuito funciona, antes de ser soldado em uma placa de circuito impresso. (Figura 13).

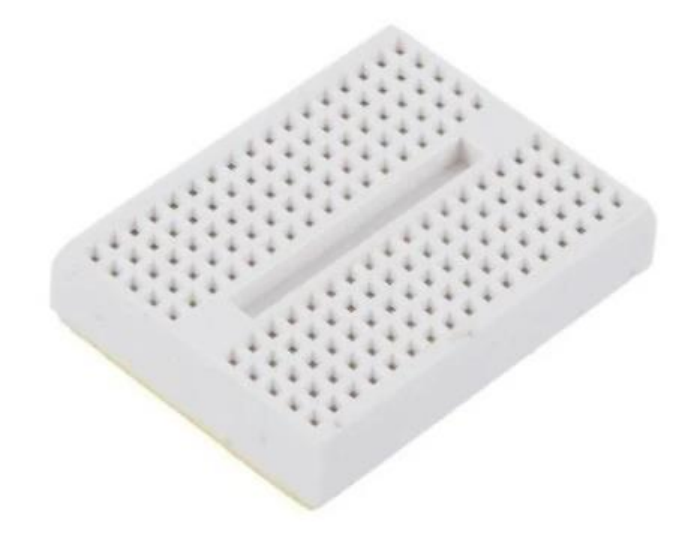

Figura 13 - Mini protoboard

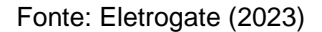

A protoboard possui vários tamanhos. No caso do nosso projeto, a protoboard utilizada é do tamanho mini, já que não foram necessárias várias conexões diretas na placa.

## **4.2.6 Teclado de Membrana Matricial**

Para que o usuário possa escolher o horário que tomará seu remédio, é importante que haja alguma forma de comunicação entre ele e o dispositivo, sendo assim, utilizado o teclado de membrana matricial.

O teclado é um elemento externo utilizado para que o usuário insira informações e mande elas ao sistema. No caso do teclado de membrana matricial, ele é um componente formado de botões, estes organizados em linhas e colunas, formando uma matriz. Quando um botão é pressionado, conecta a linha e a coluna ao qual ele está localizado, possibilitando que o sistema leia a informação desejada.

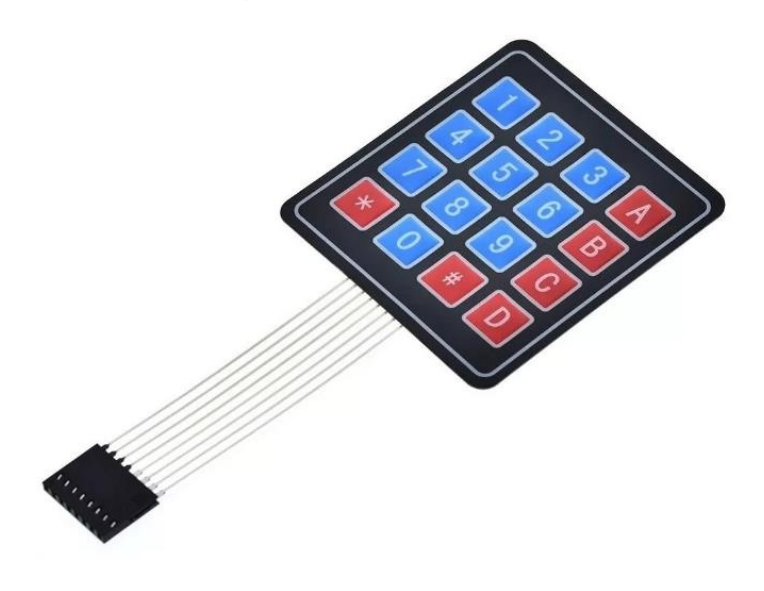

Figura 14 - Teclado de Membrana Matricial

Fonte: Mercado Livre (2023)

## **4.2.7 RTC**

O dispensador de medicamentos é uma tecnologia que visa auxiliar o usuário a tomar seus remédios corretamente, portanto, deve administrar, tanto a medicação que será tomada, quanto o horário que ela deve ser ingerida. Sendo assim, é indispensável a utilização de um dispositivo de controle de horário.

O RTC (*Real Time Clock*) é um módulo que permite o controle do horário atual, podendo ser utilizado em aplicações que necessitem da utilização precisa da hora em seu funcionamento. Em nosso projeto, foi utilizado o modelo DS3231. (Figura 15).

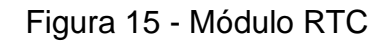

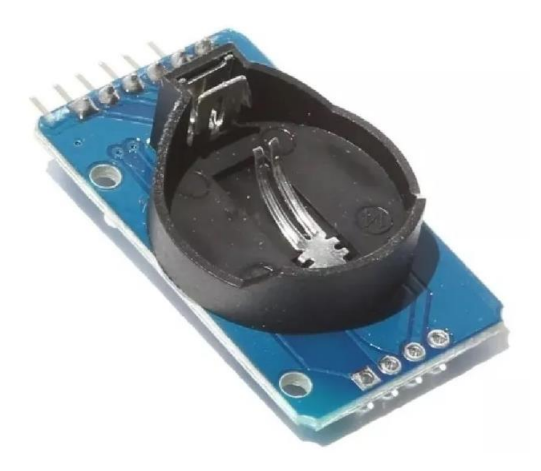

Fonte: Mercado Livre (2023)

### **4.2.8 Fonte**

Para que todo e qualquer circuito eletrônico tenha pleno funcionamento, é necessário que energia elétrica seja concedida a eles.

A fonte é um componente cuja função é fornecer energia ao sistema, tendo a função de transformar a energia da rede elétrica (220 ou 127 volts) em energia contínua. No caso do nosso *dispenser*, a fonte fornece energia ao Arduino, operando com 9V e 200mA. (Figura 16).

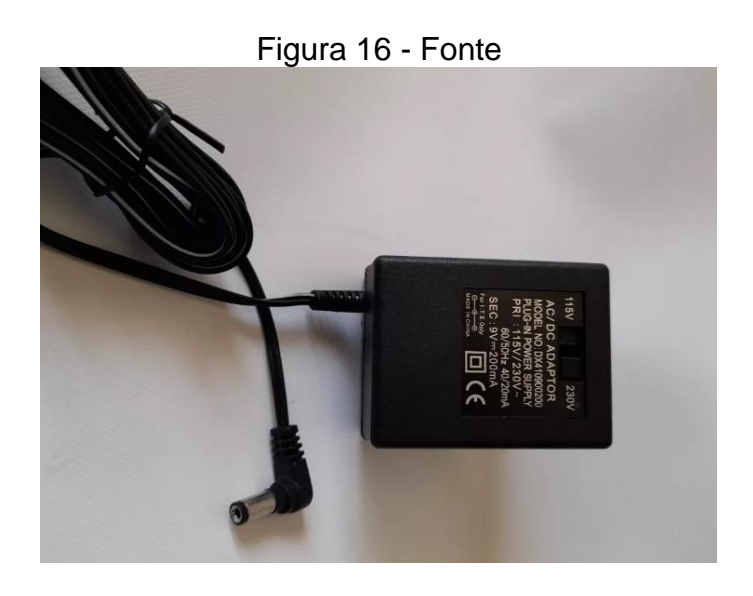

Fonte: Mercado Livre (2023)

Após fazer o levantamento dos componentes, foram analisados os seus custos, como demonstrado abaixo. Também está presente no quadro se os componentes foram comprados ou doados. (Quadro 4)

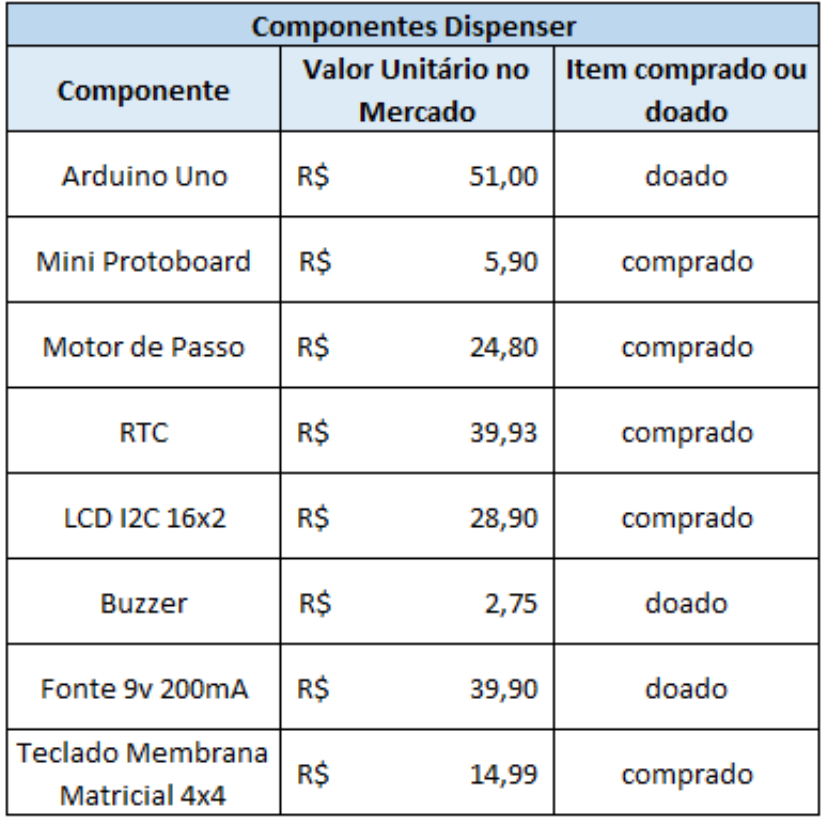

Quadro 4 - Componentes do dispenser

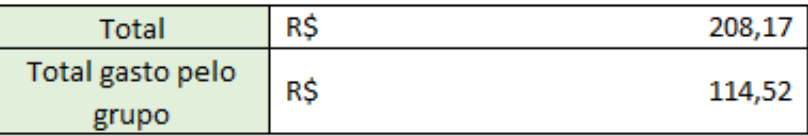

Fonte: Autores (2023)

#### **4.3 Etapas de funcionamento**

As etapas de funcionamento geral do *Dispenser* podem ser definidas conforme o fluxograma abaixo. (Figura 17)

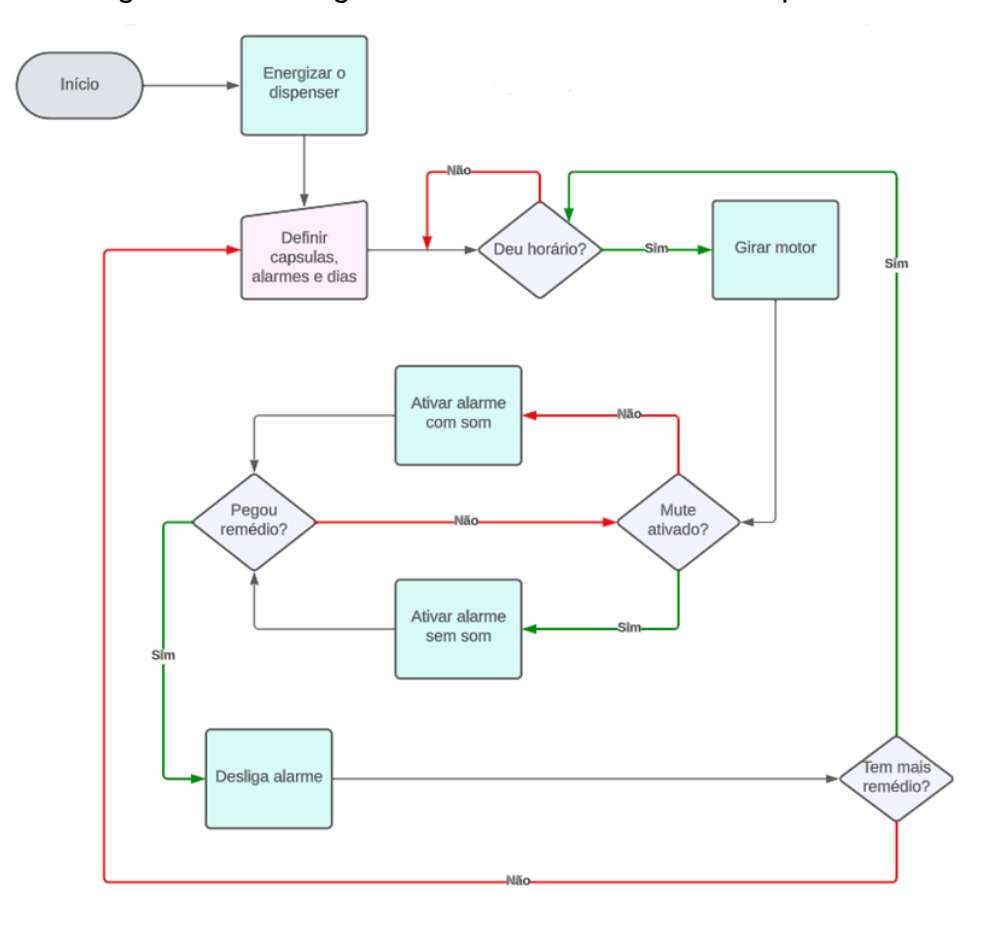

Figura 17 - Fluxograma de funcionamento do dispenser

Fonte: Autores (2023)

## **4.4 Estrutura mecânica**

A estrutura mecânica do protótipo foi feita por meio de carcaças de duas bobinas para fios (uma grande, que serviu de corpo, e uma pequena, que serviu para as células), que continham, em sua base, algumas separações, que foram utilizadas como modelo para as células do nosso *dispenser*. (Figura 18).

Figura 18 - Bobina para fios

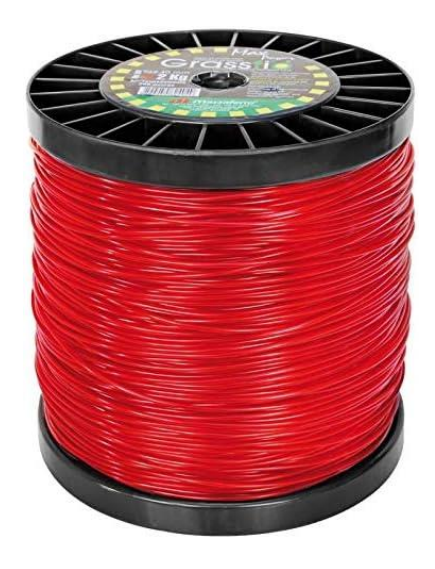

Fonte: Amazon (2023)

No geral, sem a implementação dos componentes, a estrutura mecânica possui a aparência demonstrada na figura abaixo. (Figura 19)

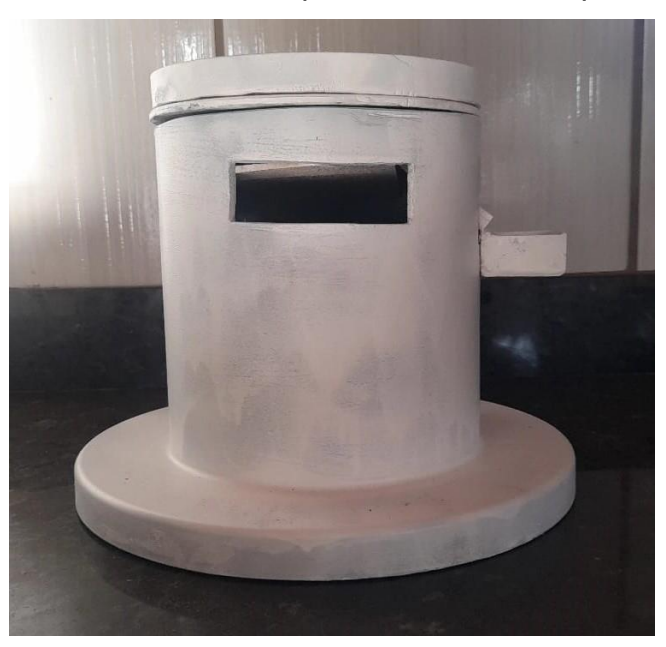

Figura 19 - Frente do dispenser sem os componentes

Fonte: Autores (2023)

Na parte superior do *dispenser*, estão localizadas as células, como mencionado anteriormente, feitas por meio de uma bobina para fios menor que a utilizada no corpo do projeto. Como uma das células é responsável pela entrega do medicamento ao cliente, dezenove podem ser utilizadas para armazenar os medicamentos. (Figura 20)

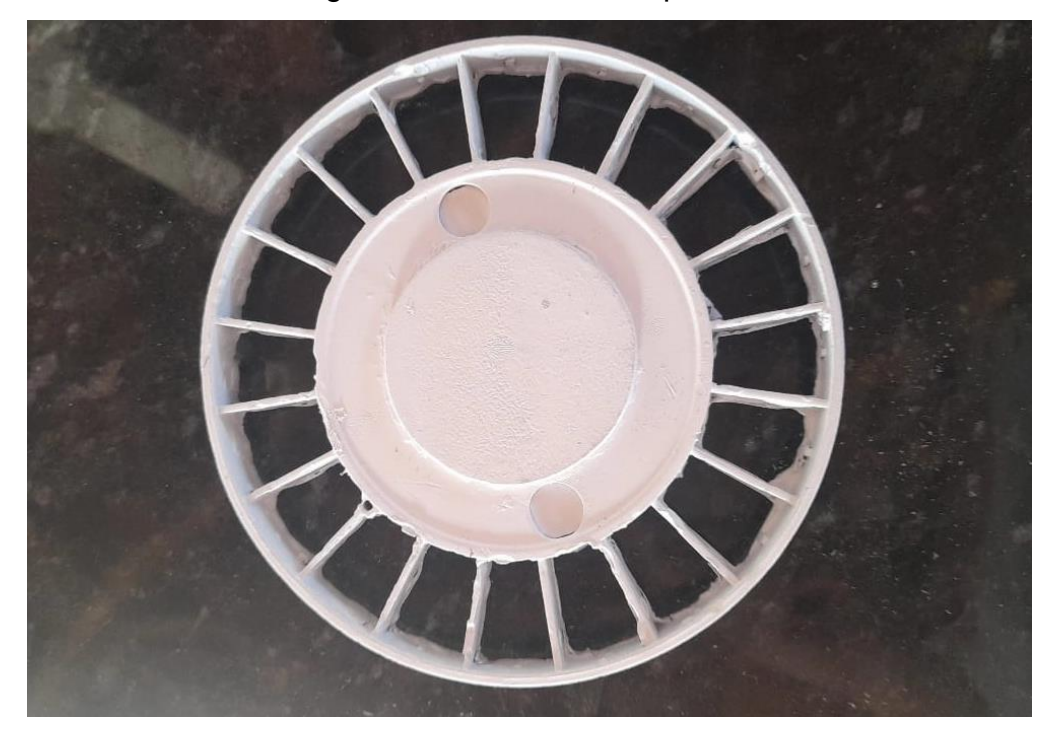

Figura 20 - Células do dispenser

Fonte: Autores (2023)

Abaixo das cápsulas, há a estrutura da queda dos medicamentos, que utilizou também da bobina de fios para sua construção, sendo a parte interior de sua base. Foi feito um buraco que, quando as células coincidem com ele, o medicamento é dispensado para uma rampa, localizada abaixo dessa estrutura. (Figura 21).

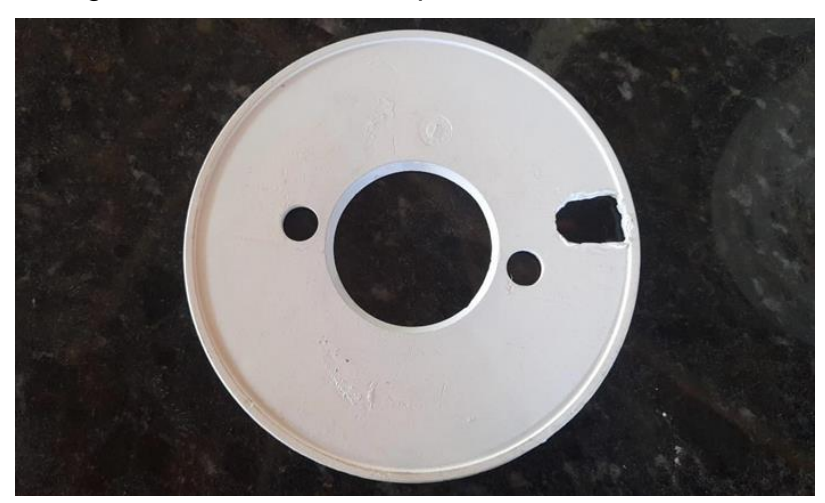

Figura 21 - Estrutura de queda dos medicamentos

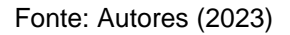

Depois dessa estrutura, vem o corpo do protótipo. Analisando, primeiramente, em seu interior, estão localizados a rampa da queda dos medicamentos, o suporte para o motor e os componentes utilizados. Abaixo, vemos o interior do *dispenser* com os componentes. (Figura 22).

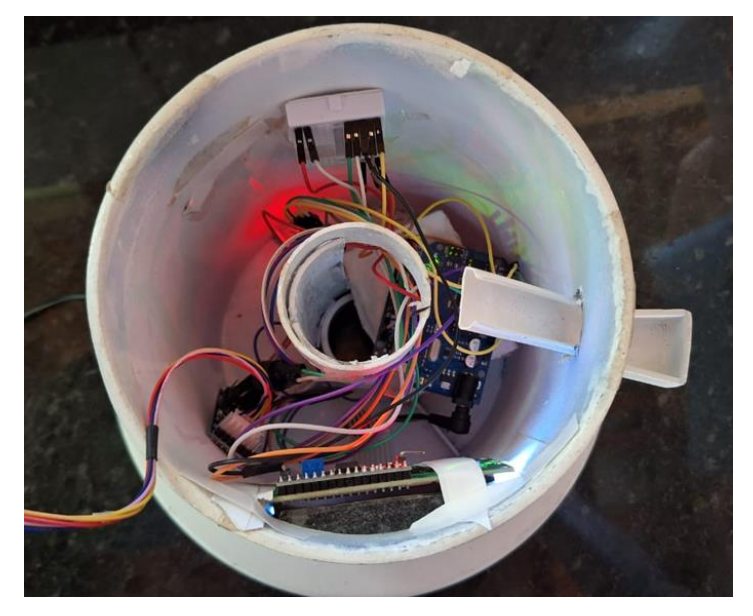

Figura 22 - Interior do dispenser com os componentes

Fonte: Autores (2023)

A respeito de seu exterior, são localizados a tela LCD e o teclado matricial, pois são os meios de visualização e inserção de dados ao sistema do *dispenser*, além da rampa com o suporte de queda dos medicamentos, responsável pela entrega dos mesmos ao cliente. As figuras abaixo mostram a frente do protótipo com os componentes (figura 23), a parte superior do protótipo (figura 24) e a rampa (parte lateral do *dispenser*) com o suporte de queda dos medicamentos (figura 25).

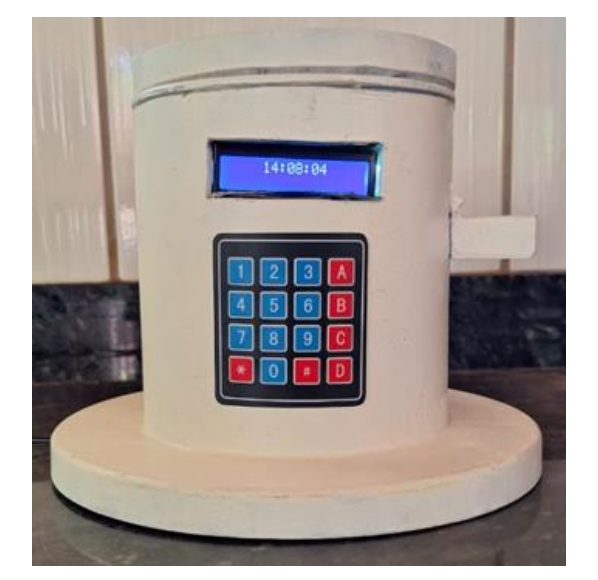

Figura 23 - Frente do dispenser com os componentes

Fonte: Autores (2023)

Figura 24 - Parte superior do dispenser

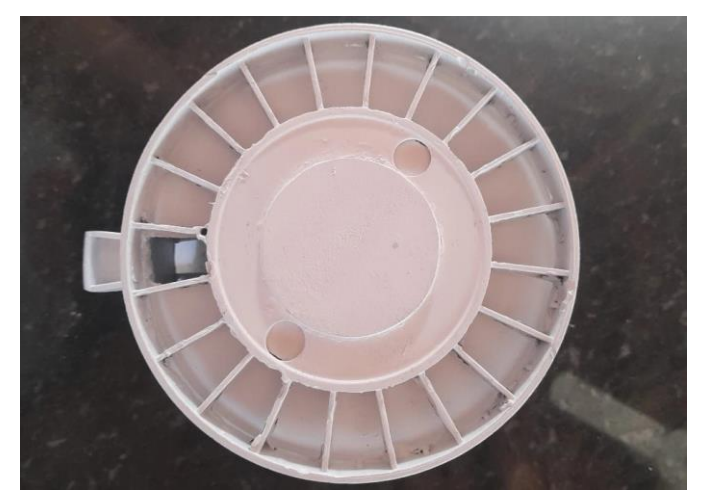

Fonte: Autores (2023)

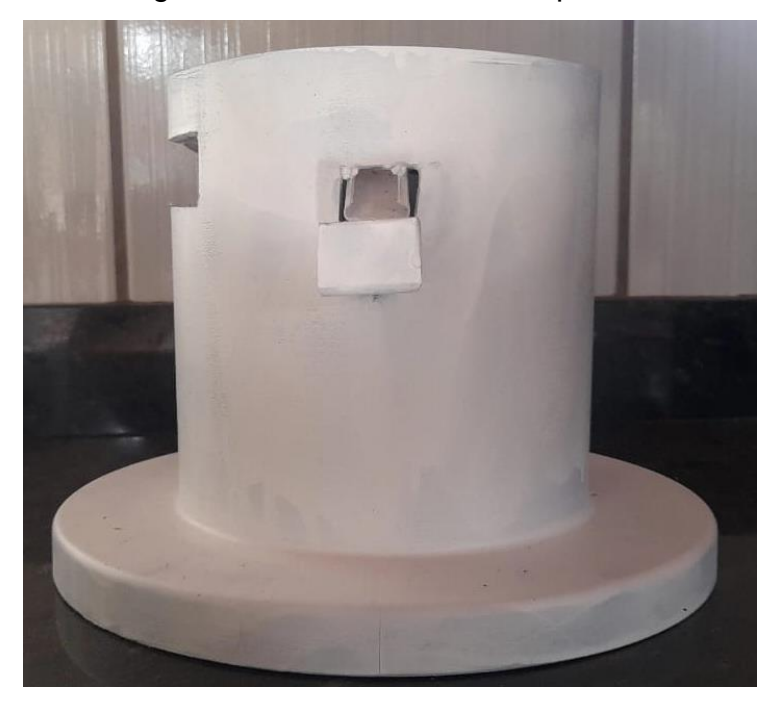

Figura 25 - Parte lateral do dispenser

Fonte: Autores (2023)

#### **4.5 Circuito eletrônico**

A simulação do circuito eletrônico foi realizada por meio do site *Wokwi*, utilizando todos os componentes que foram levantados para a elaboração do protótipo, exceto pelo motor, pois não havia um do mesmo modelo que fora utilizado.

Realizados os testes por meio do site, tornou-se possível analisar e corrigir os possíveis erros que poderiam acontecer no decorrer do processo, além das melhorias de otimização do código e de novas funções que, até aquele momento, ainda não existiam, fazendo com que o *dispenser* obtivesse novas funções de configuração, como a de silenciar o alarme, mostrar o horário atual na tela, e a configuração dos dias que os remédios presentes nas células seriam dispensados.

Abaixo, está presente a montagem dos componentes por meio da utilização do software. (Figura 26).

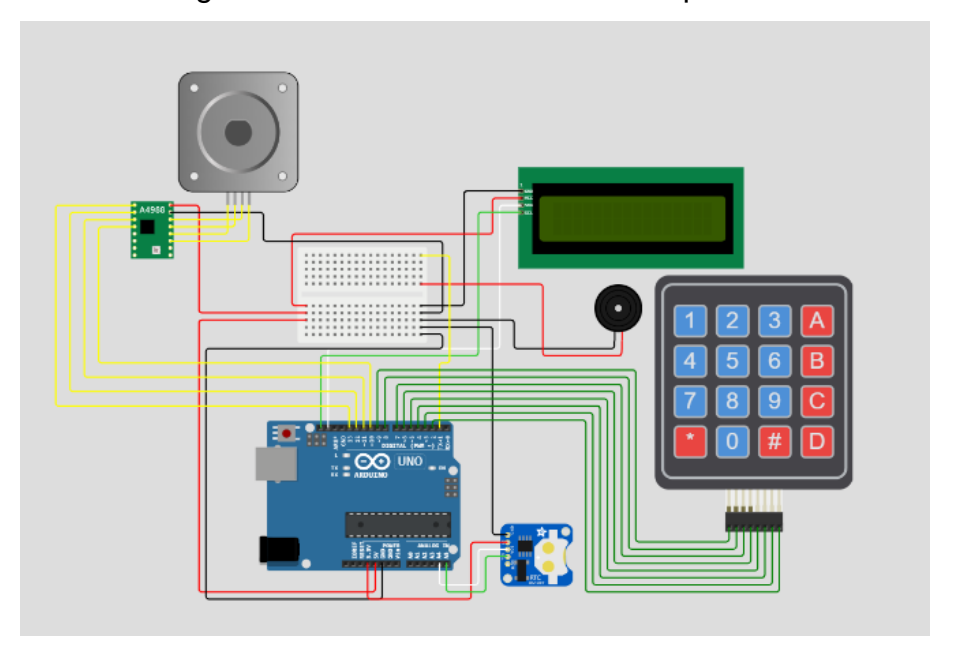

Figura 26 - Circuito eletrônico do dispenser

Fonte: Autores (2023)

### **4.6 Estrutura de software**

A estrutura de software foi realizada por meio do IDE (Ambiente de Desenvolvimento Integrado) do Arduino, utilizando a linguagem de programação *Processing*.

#### **4.6.1 Linguagem Processing**

O *Processing* é um tipo de linguagem de programação de código aberto e Ambiente de Desenvolvimento Integrado, utilizado para as artes eletrônicas e comunidades de projetos visuais, visando ensinar noções básicas de programação em um contexto visual. (OLIVEIRA, 2014).

O desenvolvimento desta linguagem se iniciou com Bem Fry e Cassey Reas, em 2001, no *MIT Media Lab*, tendo como base de sua criação, a linguagem Java. Em 2012, em conjunto com o programador Daniel Shiffman, foi desenvolvida a *Processing Foundation*, popularizando ainda mais o projeto (BERRUEZO, 2020).

Dentre suas desvantagens, ao compararmos o *Processing* com outras linguagens, ele geralmente produz um software com velocidade de execução menor. No entanto, são suas vantagens que se sobressaem sobre as outras linguagens, como: sintaxe simples com menos regras específicas e estruturais, diversa gama de ferramentas próprias, transfere mais poder ao usuário pela linguagem escrita, linguagem de fácil gerenciamento, organização e compreensão e é distribuído gratuitamente, sendo mantido por doações. Além destes tópicos, a compatibilidade é outro ponto forte, visto que o *Processing* compila executáveis à diversas plataformas. Com sua popularização, alguns programadores criaram algumas variantes adaptadas para linguagens específicas, como, por exemplo: p5.js (JavaScript), Processing.py (Python) e Quil (Clojure) (BERRUEZO, 2020).

Abaixo, é exemplificado um trecho de código feito via *Processing*. (Figura 27).

Figura 27 - Código na linguagem processing

```
//var teclado
const byte linhas = 4;
const byte colunas = 4;
const char teclasMatriz [linhas] [colunas] = \{\{11', 12', 13', 14'\},\{141, 151, 161, 181\},\{171, 181, 191, 101\},\{1*1, 101, 1#1, 101\}\mathbf{1}:
byte pinLinha[linhas] = \{9, 8, 7, 6\};
byte pinColuna[colunas] = \{5, 4, 3, 2\};
```
Fonte: Autores (2023)

A figura 27 demonstra uma parte de nosso TCC (Trabalho de Conclusão de Curso), onde estão sendo declaradas as variáveis para o teclado de membrana matricial. As constantes *byte* estão definindo a quantidade de linhas e colunas presentes no teclado. A constante *char* é um vetor, que declara o caractere que corresponde a cada ponto de sobreposição das linhas e colunas. Os *bytes* pinLinha e pinColuna são vetores, estes que identificam as portas digitais utilizadas no Arduino.

## **5 CONCLUSÃO**

Este Trabalho de Conclusão de Curso, que constou com pesquisas e o desenvolvimento de um protótipo, possibilitou entender as dificuldades apresentadas pela população em relação ao consumo consciente de medicamentos, o que possibilitou o desenvolvimento de um produto que entregasse corretamente as pílulas medicamentosas ao usuário, visando trazer benefícios à sociedade. Acredita-se que todos os objetivos propostos neste trabalho puderam ser alcançados por meio das metodologias realizadas pelo grupo.

Por meio do estudo de mercado e de componentes, tornou-se possível, tanto atingir o objetivo de baratear, tornando acessível, um produto já existente, referindo-se no caso aos dispensadores de medicamentos (que geralmente possuem alto valor de custo, sendo inviável a algumas pessoas), quanto selecionar os componentes necessários para realizar todas as funções que um dispensador necessita, evitando gastos desnecessários ou problemas em seu funcionamento. Além disso, o estudo de similares possibilitou que as melhores características de cada produto fossem absorvidas, sendo, dentro das limitações, aplicadas ao nosso modelo de *dispenser*, visando entregar melhor qualidade e custo benefício ao utilizador.

Ao serem reutilizadas duas carcaças de bobinas para fios, o objetivo relacionado ao ODS 12 – Consumo e Produção Responsáveis pôde ser atingido. Além disso, como elementos reutilizados, tivemos uma canaleta PVC (utilizada para fazer a rampa de queda das pílulas) uma placa MDF e um cano PVC (ambos utilizados para fazer um suporte ao motor de passo).

Foram utilizados softwares para a criação do código e simulação do circuito eletrônico, utilizando os conhecimentos obtidos durante o curso de Automação Industrial para tal desenvolvimento. No entanto, foi necessário adquirir novos conhecimentos, que não foram passados durante o curso, para a conclusão do projeto, visando entregar ao usuário um produto prático

Finalizada a montagem do *dispenser*, obteve-se um dispositivo capaz de armazenar, em até 19 compartimentos, medicamentos, recebendo em sua configuração opções de configuração das células, dos alarmes, dos dias e dos horários, e a opção do alarme ter sonoridade ou não. Assim, com sucesso, foi desenvolvido um dispositivo capaz de auxiliar e prevenir o consumo inadequado de medicamentos.

### **5.1 Sugestões e Melhorias**

De modo a buscar a melhoria contínua, alguns aprimoramentos poderiam ser implementados no produto, visando sempre atender as demandas do mercado e necessidades do público.

A respeito de melhorias que poderiam ser realizadas, podemos mencionar a otimização da programação realizada. Por não possuirmos conhecimento suficiente em programação na linguagem *processing*, para que o projeto funcionasse como o esperado, foram necessárias muitas funções que poderiam ser substituídas por outras mais simples, diminuindo a quantidade de linhas e tornando, ao programador, uma tarefa mais prática.

Algumas melhorias estão relacionadas ao design do projeto. Internamente, não houve uma segura colocação dos componentes, o que pode comprometer em complicações futuras ao usuário, portanto, a estrutura interna poderia ser aprimorada. A respeito da parte externa, poderia ser utilizado um outro modelo de *display* LCD, que portasse letras garrafais que auxiliassem, principalmente, o público idoso. Sobre o teclado matricial, poderia haver a substituição das letras por símbolos referentes a função daquela letra, facilitando a configuração e compreensão do objeto.

Como sugestão, para transformar o *dispenser* em um produto portátil, seria necessário que seu tamanho fosse diminuído, o que ocasionaria em uma troca de alguns componentes, tornando-os menores também. No entanto, como atualmente o *dispenser* precisa ser energizado por meio de uma tomada, seria preciso que, em vez da fonte, fosse colocada uma bateria, o que traria mais custos ao cliente.

Além disso, seria interessante incrementar um sistema de identificação da quantidade de medicamentos, notificando ao usuário quando fosse necessário a reposição dos mesmos. Do mesmo modo que, para facilitar essa comunicação entre homem e máquina, poderia ser implementado um meio de comunicação entre o *dispenser* e outros dispositivos, como, por exemplo, um relógio. Sendo assim, além do próprio *dispenser* notificar quando estiver na hora de se medicar, o relógio, ou outro dispositivo, também notificaria o usuário, podendo ser utilizado, até mesmo, por uma pessoa terceira pessoa, gerando mais prevenção a respeito do consumo inadequado.

# **REFERÊNCIAS BIBLIOGRÁFICAS**

ACESSIBILIDADE, Centro Tecnológico de. **Conceito**. 2021. Disponível em: <https://cta.ifrs.edu.br/tecnologia-assistiva/conceito/>. Acesso em: 02 mai. 2023.

ANVISA. **Registro de novos medicamentos: saiba o que é preciso**. 2018. Disponível em: <https://antigo.anvisa.gov.br/resultado-debusca?p\_p\_id=101&p\_p\_lifecycle=0&p\_p\_state=maximized&p\_p\_mode=view& p\_p\_col\_id=column%201&p\_p\_col\_count=1&\_101\_struts\_action=%2Fasset\_pu blisher%2Fview\_content&\_101\_assetEntryId=5062720&\_101\_type=content&\_1 01 groupId=219201& 101 urlTitle=registro-de-novos-medicamentos-saiba-oque-e-preciso&inheritRedirect=true>. Acesso em: 8 mar. 2023.

AQUINO, Daniela Silva de. **Por que o uso racional de medicamentos deve ser uma prioridade?** 2008. SciELO. Disponível em: <https://doi.org/10.1590/S1413-81232008000700023>. Acesso em: 16 out. 2023.

ARDUINO. **Arduino Uno Rev3**. 2023. Disponível em: <https://storeusa.arduino.cc/products/arduino-uno-rev3/?selectedStore=us>. Acesso em: 20 out. 2023.

BERRUEZO, Mateus et al. **O código Transcendente**. 2020. Disponível em: <https://codigotranscendente.github.io/livro/livro/capitulo1.html>. Acesso em: 09 abr. 2023.

BERSCH, Rita. **Tecnologia Assistiva**. Disponível em: <https://www.assistiva.com.br/Introducao\_Tecnologia\_Assistiva.pdf>. Acesso em: 28 abr. 2023.

BRASIL, Ministério da Saúde. **Contribuições Para a Promoção do Uso Racional de Medicamentos**. Disponível em:

[<https://bvsms.saude.gov.br/bvs/publicacoes/contribuicoes\\_promocao\\_uso\\_rac](https://bvsms.saude.gov.br/bvs/publicacoes/contribuicoes_promocao_uso_racional_medicamentos_v2.pdf) ional medicamentos v2.pdf>. Acesso em: 04 ago. 2023.

BRASIL. Ministério da Saúde. **Uso Racional de Medicamentos**. Disponível em: <https://www.gov.br/saude/pt-br/composicao/sectics/daf/uso-racional-demedicamentos>. Acesso em: 02 abr. 2023.

CHARCHAT-FICHMAN, Helenice et al. **Declínio da Capacidade Cognitiva Durante o Envelhecimento**. Revista Brasileira de Psiquiatria, mar. 2005. FapUNIFESP (SciELO). Disponível em:

<https://www.scielo.br/j/rbp/a/WBDkkGMcjf9Jcpcn3HfhmjQ/> . Acesso em: 07 jun. 2023.

ELETRÔNICA, Mamute. **Entenda Tudo Sobre o Display LCD 16×2 Com Módulo I2C**. Saiba mais! 011. 2023. Disponível em: <http://blog.mamuteeletronica.com.br/entenda-tudo-sobre-o-display-lcd-16x2 com-modulo-i2c-saiba-mais-011/>. Acesso em : 26 abr. 2023

ESHER, Angela; COUTINHO, Tiago. **Uso Racional de Medicamentos, Farmaceuticalização e Usos do Metilfenidato**. Ciência & Saúde Coletiva, [S.L.], v. 22, n. 8, p. 2571-2580, ago. 2017. FapUNIFESP (SciELO). Disponível em: <http://dx.doi.org/10.1590/1413-81232017228.08622017>. Acesso em: 13 mai. 2023.

FARMÁCIA, Conselho Federal de. **Pesquisa Aponta que 77% dos Brasileiros Têm o Hábito de se Automedicar**. 2019. Disponível em: <http://www.crfsp.org.br/noticias/10535-pesquisa-aponta-que-77-dosbrasileiros-t%C3%AAm-o-h%C3%A1bito-de-se-automedicar.html>. Acesso em: 01 mar. 2023.

FELIPE GONÇALVES BRITES. Universidade Federal Fluminense. **Motor de Passo**. 2008. Disponível em: <https://www.telecom.uff.br/pet/petws/downloads/tutoriais/stepmotor/stepmotor 2k81119.pdf>. Acesso em: 07 maio 2023.

IBGE. **Idosos Indicam Caminhos para uma Melhor Idade**. 2019. Disponível em: <https://agenciadenoticias.ibge.gov.br/agencia-noticias/2012-agencia-denoticias/noticias/24036-idosos-indicam-caminhos-para-uma-melhor-idade>. Acesso em: 23 maio 2023.

ICTQ. **Pesquisa – Automedicação no Brasil (2018)**. 2018. Disponível em: <https://ictq.com.br/pesquisa-do-ictq/871-pesquisa-automedicacao-no-brasil-2018>. Acesso em: 17 jul. 2023.

KALACHE, Alexandre; VERAS, Renato P.; RAMOS, Luiz Roberto**. O Envelhecimento da População Mundial: um Desafio Novo**. Revista de Saúde Pública, [S.L.], v. 21, n. 3, p. 200-210, jun. 1987. FapUNIFESP (SciELO). Disponível em: [<http://dx.doi.org/10.1590/s0034-](http://dx.doi.org/10.1590/s0034-89101987000300005) [89101987000300005>](http://dx.doi.org/10.1590/s0034-89101987000300005). Acesso em: 15 jul. 2023.

KNORR, Camila. **Avaliação de Métodos de Preparo de Amostras para Posterior Determinação de Contaminantes Inorgânicos em Cápsulas de Uso Farmacêutico**. 2014. Disponível em: <https://repositorio.ufsm.br/bitstream/handle/1/11988/TES\_PPGQU%C3%8DMI CA\_2014\_KNORR\_CAMILA.pdf?sequence=1>. Acesso em: 07 mar. 2023

MATTEDE, Henrique. **O que é Motor de Passo? Funcionamento e Aplicações!** Disponível em: <https://www.mundodaeletrica.com.br/o-que-emotor-de-passo-funcionamento-aplicacoes/>. Acesso em: 23 ago. 2023.

Ministério da Saúde. **Automedicação**. 2012. Disponível em: <https://bvsms.saude.gov.br/bvs/dicas/255\_automedicacao.html#:~:text=O%20 uso%20de%20rem%C3%A9dios%20de,intoxica%C3%A7%C3%A3o%20e%20r esist%C3%AAncia%20aos%20rem%C3%A9dios>. Acesso em: 31 mar. 2023.

MIRANDA, Gabriella Morais Duarte et al. **O Envelhecimento Populacional Brasileiro: Desafios e Consequências Sociais Atuais e Futuras**. 2016. Disponível em:

<https://www.scielo.br/j/rbgg/a/MT7nmJPPRt9W8vndq8dpzDP/?format=pdf&lan g=pt>. Acesso em: 28 jun. 2023.

MOURÃO JÚNIOR, Carlos Alberto; FARIA, Nicole Costa. Memória. **Psicologia: Reflexão e Crítica**, dez. 2015. FapUNIFESP (SciELO). Disponível em: <https://doi.org/10.1590/1678-7153.201528416>. Acesso em: 05 nov. 2023.

MULTCOMERCIAL, Blog. **Protoboard: O que é e Como Usar**. Disponível em: <https://ipelab.ufg.br/n/156373-protoboard-o-que-e-e-como-usar>. Acesso em: 12 jul. 2023.

OLIVEIRA, Cláudio; ZANETTI, Humberto. **Processing: Integrado com Arduino**. 2014. Disponível em: <https://www.fatecjd.edu.br/fatecino/arq\_projetos/32-processingintroducao.pdf> . Acesso em: 07 out. 2023

.

OlIVEIRA, Euler. MasterWalker. **Como usar com Arduino – Módulo Real Time Clock RTC DS3231**. 2018. Disponível em: [<https://blogmasterwalkershop.com.br/arduino/como-usar-com-arduino-modulo](https://blogmasterwalkershop.com.br/arduino/como-usar-com-arduino-modulo-real-time-clock-rtc)[real-time-clock-rtc>](https://blogmasterwalkershop.com.br/arduino/como-usar-com-arduino-modulo-real-time-clock-rtc). Acesso em: 18 jul. 2023

OMS. **Envelhecimento Ativo: uma Política de Saúde**. 2005. Disponível em: <https://bvsms.saude.gov.br/bvs/publicacoes/envelhecimento\_ativo.pdf>. Acesso em: 31 out. 2023.

PHARMA, Simple. **Forma Farmacêutica: as Cápsulas**. 2021. Disponível em: https://www.simplepharma.com.br/post/forma-farmac%C3%AAutica-asc%C3%A1psulas. Acesso em: 16 set. 2023.

PICORETI, Rodolfo. Vida de Silício. **Teclado Matricial e Multiplexação**. 2017. Disponível em: [<https://portal.vidadesilicio.com.br/teclado-matricial-e](https://portal.vidadesilicio.com.br/teclado-matricial-e-multiplexacao/#:~:text=O%20Teclado%20Matricial,coluna%20na%20qual%20est%C3%A1%20ligado)[multiplexacao/#:~:text=O%20Teclado%20Matricial,coluna%20na%20qual%20e](https://portal.vidadesilicio.com.br/teclado-matricial-e-multiplexacao/#:~:text=O%20Teclado%20Matricial,coluna%20na%20qual%20est%C3%A1%20ligado) [st%C3%A1%20ligado>](https://portal.vidadesilicio.com.br/teclado-matricial-e-multiplexacao/#:~:text=O%20Teclado%20Matricial,coluna%20na%20qual%20est%C3%A1%20ligado). Acesso em: 15 jul. 2023

PRATA, Pedro Reginaldo. **A Transição Epidemiológica no Brasil**. Cadernos de Saúde Pública, [S.L.], v. 8, n. 2, p. 168-175, jun. 1992. FapUNIFESP (SciELO). Disponível em: [<http://dx.doi.org/10.1590/s0102-](http://dx.doi.org/10.1590/s0102-311x1992000200008) [311x1992000200008>](http://dx.doi.org/10.1590/s0102-311x1992000200008). Acesso em: 14 jun. 2023.

RODRIGUES, James Teixeira et al. **Programa de Pós Graduação em Ciências Aplicadas a Produtos para Saúde**. 2018. Disponível em: <https://www.bdtd.ueg.br/bitstream/tede/68/2/20181025\_Disserta%C3%A7%C3 %A3o%20Rev.%2000.pdf>. Acesso em: 05 ar. 2023

ROZENFELD, Suely. **Prevalência, Fatores Associados e Mau Uso de Medicamentos Entre os Idosos: Uma Revisão**. Cadernos de Saúde Pública, [S.L.], v. 19, n. 3, p. 717-724, jun. 2003. FapUNIFESP (SciELO). Disponível em: [<http://dx.doi.org/10.1590/s0102-311x2003000300004>](http://dx.doi.org/10.1590/s0102-311x2003000300004). Acesso em: 16 jun. 2023

SOUZA, Pollyanna da Silva de et al. **Avaliação do Desempenho Cognitivo em iIdosos**. Revista Brasileira de Geriatria e Gerontologia, abr. 2007. FapUNIFESP (SciELO). Disponível em: <https://www.scielo.br/j/rbgg/a/qrpvKMcShKnpjTWv4XFRHhQ/?lang=pt>. Acesso em: 07 jun. 2023.

VEIRA, Prof. Cláudio; ZANETTI, Prof. Humberto. **Projeto No.4 – Buzzer**. Disponível em: <https://www.fatecjd.edu.br/fatecino/arq\_projetos/06-Projeto-4- Buzzer.pdf>. Acesso em: 10 maio 2023.

VEREZA, Solange Coelho. **Cognição e Sociedade: Um Olhar Sob a óptica da Linguística Cognitiva**. Dez. 2016. FapUNIFESP (SciELO). Disponível em: [<https://www.scielo.br/j/ld/a/X7DTzb3DFqDPYvNrszLxVSB/?lang=pt#:~:text=Se](https://www.scielo.br/j/ld/a/X7DTzb3DFqDPYvNrszLxVSB/?lang=pt#:~:text=Sendo%20assim%2C%20a%20cogni%C3%A7%C3%A3o%20%C3%A9,levar%20conhecimento%20a%20este%20cont%C3%AAiner) [ndo%20assim%2C%20a%20cogni%C3%A7%C3%A3o%20%C3%A9,levar%20](https://www.scielo.br/j/ld/a/X7DTzb3DFqDPYvNrszLxVSB/?lang=pt#:~:text=Sendo%20assim%2C%20a%20cogni%C3%A7%C3%A3o%20%C3%A9,levar%20conhecimento%20a%20este%20cont%C3%AAiner) [conhecimento%20a%20este%20cont%C3%AAiner>](https://www.scielo.br/j/ld/a/X7DTzb3DFqDPYvNrszLxVSB/?lang=pt#:~:text=Sendo%20assim%2C%20a%20cogni%C3%A7%C3%A3o%20%C3%A9,levar%20conhecimento%20a%20este%20cont%C3%AAiner). Acesso em: 07 jun. 2023.

World Health Organization. **Proposed Working Definition of an Older Person in Africa for the MDS Project**. 2002. Disponível em: <https://web.archive.org/web/20100209071521/https://www.who.int/healthinfo/s urvey/ageingdefnolder/en/index.html>. Acesso em: 21 abr. 2023.

WORLD HEALTH ORGANIZATION. **WHO Drug Information**. 2023. Disponível em: <https://iris.who.int/bitstream/handle/10665/340208/9789240016866 eng.pdf?sequence=1&isAllowed=y>. Acesso em: 20 set. 2023.

WORLD HEALTH ORGANIZATION. **WHO Global Strategy for Containment of Antimicrobial Resistance**. Disponível em:

<https://iris.who.int/bitstream/handle/10665/66860/WHO\_CDS\_CSR\_DRS\_200

1.2.pdf?sequence=1>. Acesso em: 22 nov. 2023.

## **APÊNDICE**

#### **Apêndice A – Programação Utilizada**

```
#include <LiquidCrystal_I2C.h>
#include <Adafruit_I2CDevice.h>
#include <Keypad.h>
#include "RTClib.h"
#include <Stepper.h>
LiquidCrystal_I2C lcd(0x27, 16, 2);
RTC_DS3231 rtc;
//var teclado
const byte linhas = 4;
const byte colunas = 4;
const char teclasMatriz[linhas][colunas] = {
  {'1', '2', '3', 'A'},
  {'4', '5', '6', 'B'},
 {'7', '8', '9', 'C'},
  {'*', '0', '#', 'D'}
};
byte pinLinha[linhas] = \{9, 8, 7, 6\};
byte pinColuna[colunas] = \{5, 4, 3, 2\};
Keypad teclado = Keypad(makeKeymap(teclasMatriz), pinLinha, pinColuna, 
linhas, colunas);
//var rtc
byte h, m, s;
byte hp[2], mp[2], sp[2];
byte dia[20] = {0, 0, 0, 0, 0, 0, 0, 0, 0, 0, 0, 0, 0, 0, 0, 0, 0, 0, 0};
bool alm[20] = {0, 0, 0, 0, 0, 0, 0, 0, 0, 0, 0, 0, 0, 0, 0, 0, 0, 0, 0};
int almHrs[20] = {0, 0, 0, 0, 0, 0, 0, 0, 0, 0, 0, 0, 0, 0, 0, 0, 0, 0, 
0};
int almMin[20] = {0, 0, 0, 0, 0, 0, 0, 0, 0, 0, 0, 0, 0, 0, 0, 0, 0, 0, 
0};
byte local = 0;
int w;
//var tempo
unsigned long millisAnteriores = 0;
const int intervalo = 500;
//vars de modificação
byte i[6] = \{0, 0, 0, 0, 0, 0\};
```

```
int telas = 1;
int hrloka[2] = \{-1, -1\};
int minloka[2] = \{-1, -1\};
char loka;
char key;
bool mute = 0;
byte som[8] = {B00010, B00110, B11110, B11110, B11110, B11110, B00110, 
B00010};
byte x[8] = {B00000, B00000, B10001, B01010, B00100, B01010, B10001, 
B00000};
float STEPS PER REV = 32;
float GEAR RED = 6;
float STEPS_PER_OUT_REV = STEPS_PER_REV * GEAR_RED;
int StepsRequired;
Stepper steppermotor(STEPS_PER_REV, 10, 11, 12, 13);
void setup() {
  rtc.begin();
  DateTime now = rtc.now();
  if(rtc.lostPower())
  {
    rtc.adjust(rtc.now());
  }
  pinMode(1, OUTPUT);
  lcd.init();
  lcd.backlight();
  lcd.print("Ola, mundo!");
  delay(1000);
  lcd.createChar(1, som);
  lcd.createChar(2, x);
 lcd.clear();
}
void loop() {
  //Tempo
  unsigned long millisCorridos = millis();
  if(millisCorridos > 4294967294)
  {
   millisCorridos = 0;
    millisAnteriores = 0;
```

```
}
 //rtc
 DateTime now = rtc.now();
 h = now.hour(), DEC;
 m = now.minute(), DEC;
  s = now.second(), DEC;
 //pitar
 i[0] = 0;i[1] = 0;i[2] = 0;i[3] = 0;i[4] = 0;i[5] = 0;telas = 0;key = teclado.getKey();
 //função girar
 for( i[0] = 0; i[0]<18; i[0]++)
 {
    if(h == almHrs[i[0]] 8& m == almMin[i[0]] 8& s == 0 8& dia[i[0]] ==0)
    {
     w = (i[0]) - local;if (w < 0){
        w = 19 + w;}
      local = (i[0]);for(i[3]; i[3]<=w; i[3]++)
      {
       girar();
      }
      if(alm[i[0]] == 1){
       while(i[1]\langle 1]{
          key = teclado.getKey();
          pitar();
          if(key){
            almHrs[i[0]] = 0;almMin[i[0]] = 0;if(h < 12){
              lcd.clear();
              lcd.setCursor(4,0);
              lcd.print("Tenha um");
              lcd.setCursor(4,1);
```

```
lcd.print("bom dia");
          }else if(h > 11 && h < 19){
            lcd.clear();
            lcd.setCursor(2,0);
            lcd.print("Tenha uma");
            lcd.setCursor(3,1);
            lcd.print("boa tarde");
          }else{
            lcd.clear();
            lcd.setCursor(3,0);
            lcd.print("Tenha uma");
            lcd.setCursor(3,1);
            lcd.print("boa noite");
          }
          delay(2000);
          lcd.clear();
          i[1]++;
        }
      }
   }
  }
}
if(millisCorridos - millisAnteriores >= intervalo)
{
  millisAnteriores = millisCorridos;
 mostrarTemp();
}
if(key == '*){
  if(mute == 0){
    mute = 1;}else{
    mute = 0;}
}
if(key == 'B'){
  lcd.clear();
  lcd.setCursor(5,0);
  lcd.print("Ajustar");
  lcd.setCursor(5,1);
  lcd.print("Alarme");
  delay(1500);
  while(i[2] < 1){
    key = teclado.getKey();
    if(key == '*){
```

```
telas--
;
}
if(key == '#'
)
{
  telas++;
}
if(key == 'A'){
  if(alm[telas] == 0)
  {
    alm[telas] = 
1
;
    lcd.clear();
    lcd.print
("Alarme ");
    lcd.print(telas+
1);
    lcd.setCursor(\theta,1);lcd.print
("Ligado");
    delay
(1500);
    i[
2]++;
  }else
{
    alm[telas] = 
0
;
    lcd.clear();
    lcd.print
("Alarme ");
    lcd.print(telas+
1);
    lcd.setCursor(\theta,1);lcd.print
("Desligado");
    delay
(1500);
    i[
2]++;
  }
}
if(key == 'D'
)
{
  lcd.clear();
  lcd.print
("Saindo");
  delay
(100);
  lcd.print
(".");
  delay
(500);
  lcd.print
(".");
  delay
(500);
  lcd.print
(".");
  delay
(500);
  i[
2]++;
}
if(telas > 18){
  telas = 0;}
if(telas < 0){
  telas = 18
;
```

```
}
    delay
(250);
    lcd.clear();
    lcd.print
("Alarme ");
    lcd.print(telas+
1);
    lcd.print
(": ");
    if(almHrs[telas] < 10
)
    {
      lcd.print
("0");
      lcd.print(almHrs[telas]);
    }else
{
      lcd.print(almHrs[telas]);
    }
    lcd.print
(":");
    if(almMin[telas] < 10
)
    {
      lcd.print
("0");
      lcd.print(almMin[telas]);
    }else
{
      lcd.print(almMin[telas]);
    }
    lcd.setCursor(\theta,1);if(alm[telas] == 0)
    {
      lcd.print
("Desligado");
    }else
{
      lcd.print
("Ligado");
    }
 }
if(key == 'C'
)
 lcd.clear();
  lcd.setCursor(
3
,
0);
  lcd.print
("Configurar");
  lcd.setCursor(
5
,
1);
  lcd.print
("Alarme");
  delay
(1500);
  while(i[
2]<
1
)
 {
    key = teclado.getKey();
    if(key == '*){
      telas--
;
    }
    if(key == '#'){
      telas++;
    }
```
}

{

```
delay
(250);
lcd.clear();
lcd.setCursor(
5
,
0);
lcd.print
("alarme:");
lcd.setCursor(
7
,
1);
if(telas<
9
)
{
  lcd.setCursor(
7
,
1);
  lcd.print
("0");
  lcd.print(telas+
1);
  }else
{
  lcd.setCursor(
7
,
1);
  lcd.print(telas+
1);
}
if(telas > 18){
  telas = 
0
;
}
if(telas < 
0
)
{
  telas = 18
;
}
if(key == 'D'
)
{
  lcd.clear();
  lcd.print
("Saindo");
  delay
(100);
  lcd.print
(".");
  delay
(500);
  lcd.print
(".");
  delay
(500);
  lcd.print
(".");
  delay
(500);
  i[
2]++;
}
if(key == 'A'){
  while(i[
3]<
1
)
  {
    key = teclado.getKey();
     i[5] = 0;\text{loka} = \theta;
     delay
(250);
    lcd.clear();
     lcd.setCursor(
5
,
0);
     lcd.print
("Horas:");
     lcd.setCursor(
7
,
1);
     if(hrloka[0] == -1 88 hrloka[1] == -1)
```
```
{
  lcd.print("00");
  delay(200);
}else if(hrloka[0] != -1 && hrloka[1] == -1)
{
  lcd.print(hrloka[0]);
  lcd.print("0");
}else{
  lcd.print(hrloka[0]);
  lcd.print(hrloka[1]);
}
if(hrloka[0] > 2){
  hrloka[0] = -1;}
if(hrloka[0] == 2){
  if(hrloka[1] > 3){
    hrloka[1] = -1;}
}
for(i[5] = 0; i[5]<10; i[5]++)
{
  if(i[5] == 0)\text{loka} = '0';}else if(i[5] == 1){
    loka = '1';}else if(i[5] == 2){
    \text{loka} = '2';}else if(i[5] == 3){
    loka = '3';}else if(i[5] == 4){
    \text{loka} = '4';}else if(i[5] == 5){
    \text{loka} = '5';}else if(i[5] == 6){
    loka = '6';
  }else if(i[5] == 7){
    \text{loka} = '7';}else if(i[5] == 8){
    loka = '8';
  }else if(i[5] == 9){
    loka = '9';}
  if(key == loka){
    if(hrloka[0] == -1){
```

```
hrloka[0] = i[5];}else{
      hrloka[1] = i[5];}
  }
}
if(key == 'D'){
  lcd.clear();
  lcd.print("Saindo");
  delay(100);
  lcd.print(".");
  delay(500);
  lcd.print(".");
  delay(500);
  lcd.print(".");
  delay(500);
  i[3]++;
  i[2]++;
  hrloka[0] = -1;hrloka[1] = -1;minloka[0] = -1;minloka[1] = -1;}
if(key == 'A'){
  if(hrloka[0] == -1){
    hrloka[0] = 0;}
  if(hrloka[1] == -1){
    hrloka[1] = 0;}
  almHrs[telas] = hrloka[0]*10 + hrloka[1];while(i[4]\langle 1){
    key = teclado.getKey();
    i[5] = 0;\text{loka} = \theta;
    delay(250); 
    lcd.clear();
    lcd.setCursor(4,0);
    lcd.print("minutos:");
    lcd.setCursor(7,1);
    if(minloka[0] == -1 && minloka[1] == -1{
      lcd.print("00");
    }else if(minloka[0] != -1 && minloka[1] == -1)
```

```
{
  lcd.print(minloka[
0]);
  lcd.print
("0");
}else
{
  lcd.print(minloka[
0]);
  lcd.print(minloka[
1]);
}
if(minloka[0] > 5){
  minloka[
0] = 
-
1
;
}
for(i[1] = 0; i[1]<10; i[1]+){
  if(i[1] == 0)loka = '0'
;
  }else if(i[
1] == 
1){
    loka = '1'
;
  }else if(i[
1] == 
2){
    loka = '2'
;
  }else if(i[
1] == 
3){
    loka = '3'
;
  }else if(i[
1] == 
4){
    loka = '4'
;
  }else if(i[
1] == 
5){
    loka = '5'
;
  }else if(i[
1] == 
6){
    loka = '6'
;
  }else if(i[
1] == 
7){
    loka = '7'
;
  }else if(i[
1] == 
8){
    loka = '8'
;
  }else if(i[
1] ==
9){
    loka = '9'
;
  }
  if(key == loka){
    if(minloka[0] == -1){
       minloka[
0] = i[
1];
    }else
{
       minloka[
1
] = i[
1];
    }
  }
}
if(key == 'D'){
  lcd.clear();
  lcd.print
("Saindo");
  delay
(100);
```

```
lcd.print(".");
  delay(500);
  lcd.print(".");
  delay(500);
  lcd.print(".");
  delay(500);
  i[4]++;
  i[3]++;
  i[2]++;
  hrloka[0] = -1;hrloka[1] = -1;minloka[0] = -1;minloka[1] = -1;}
if(key == 'A'){
  if(minloka[0] == -1){
  minloka[0] = 0;}
if(minloka[1] == -1){
  minloka[1] = 0;}
  almMin[telas] = minloka[0]*10 + minloka[1];while (i[5]\langle 1)(key = teclado.getKey();
    delay(250);
    lcd.clear();
    lcd.setCursor(6,0);
    lcd.print("Dia:");
    if(diaftelas] == 0){
      lcd.setCursor(6,1);
      lcd.print("Hoje");
    }else if(dia[telas] == 1){
      lcd.setCursor(5,1);
      lcd.print("Amanha");
    }else if(dia[telas] == 2){
      lcd.setCursor(1,1);
      lcd.print("Daqui a 2 dias");
    }
    if(diaftelas] > 2){
      dia[telas] = 0;}
    if(diaftelas] < 0){
      dia[telas] = 2;
```

```
}
if(key == '*'
)
{
  dia[telas] --; 
}
if(key == '#'
)
{
  dia[telas] ++;
}
if(key == 'D'
)
{
  lcd.clear();
  lcd.print
("Saindo");
  delay
(100);
  lcd.print
(".");
  delay
(500);
  lcd.print
(".");
  delay
(500);
  lcd.print
("."
)
;
  delay
(500);
  i[
5]++;
  i[
4]++;
  i[
3]++;
  i[
2]++;
  hrloka[
0] = 
-
1
;
  hrloka[
1] = 
-
1
;
  minloka[
0] = 
-
1
;
  minloka[
1] = 
-
1
;
}
if(key == 'A'
)
{
  hrloka[
0] = 
-
1
;
  hrloka[
1] = 
-
1
;
  minloka[
0] = 
-
1
;
  minloka[
1] = 
-
1
;
  lcd.clear();
  lcd.print
("Programando");
  delay
(100);
  lcd.print
(".");
  delay
(500);
  lcd.print
(".");
  delay
(500);
  lcd.print
(".");
  delay
(500);
  lcd.clear();
  i[
5]++;
  i[
4]++;
  i[
3]++;
  i[
2]++;
```

```
}
                 }
               }
              }
           }
        }
      }
    }
  }
  if(mute == 1){
    lcd.setCursor(14
,
1);
    lcd.write
(
1);
    lcd.write
(
2);
  }
  if(h == 0 88 m == 0 88 s == 0){
    for
(byte p = 
0; p < 20; p++)
    {
       \text{dia}[p] = \text{dia}[p] -1;if(diaf[p] < 0){
         \text{dia}[p] = \theta;
      }
    }
  }
}
void pitar() {
  if(mute == 0){
    digitalWrite
(
1, HIGH);
    lcd.clear();
    lcd.setCursor(
3, 
0);
    lcd.print
("Hora de se");
    lcd.setCursor(
4, 
1);
    lcd.print
("medicar!");
    delay
(500);
    digitalWrite
(
1, LOW);
    lcd.clear();
    delay
(500);
  }else
{
    lcd.clear();
    lcd.setCursor(
3, 
0);
    lcd.print
("Hora de se");
    lcd.setCursor(
4, 
1);
    lcd.print
("medicar!");
    delay
(500);
    lcd.clear();
```

```
delay
(500);
  }
}
void mostrarTemp() {
  lcd.clear();
  lcd.setCursor(
4, 
0);
  if(h<10
)
  {
    lcd.print
("0");
    lcd.print(h, DEC);
  }else
{
    lcd.print(h, DEC);
  }
  lcd.print
(":");
  if(m<10
)
  {
    lcd.print
("0");
    lcd.print(m, DEC);
  }else
{
    lcd.print(m, DEC);
  }
  lcd.print
(":");
  if(s<10
)
  {
    lcd.print
("0");
    lcd.print(s, DEC);
  }else
{
    lcd.print(s, DEC);
  }
}
void girar() {
  StepsRequired = STEPS_PER_OUT_REV / 
2; 
  steppermotor.setSpeed(100); 
  steppermotor.step(StepsRequired );
  delay
(2000);
}
```
## **Apêndice B – Manual do Usuário**

## **Introdução**

Este manual visa auxiliar o usuário a como programar e utilizar corretamente nosso *dispenser* de medicamentos. É, destinado, portanto, a qualquer pessoa que deseje utilizar o *dispenser* para automatizar sua rotina medicamentosa.

Em geral, nosso *dispenser* possui três funções principais: a configuração do horário do alarme e da sua respectiva célula, a definição se esse alarme tocará já ou só estará em espera, e a entrega automática do medicamento, que possui um alarme que notifica o usuário (tendo a opção de silenciar o seu som, caso seja de preferência do usuário).

Antes de iniciar a programação do *dispenser*, é importante que o usuário entenda como é o funcionamento da parte física do objeto.

## **Aspectos Físicos**

Um dos aspectos físicos mais importantes a ser compreendido é a organização das células, local em que é depositado o medicamento. No total, são vinte células presentes no *dispenser*, sendo que uma (a célula de número 1) é responsável pela queda do medicamento. Elas giram em sentido horário, portanto, sempre a primeira célula que pode ser utilizada para depositar as pílulas será a localizada à esquerda do buraco de queda dos medicamentos.

Assim, o remédio que está com o horário mais próximo de ser tomado, deverá ser colocado na célula de número 2, depois o próximo na célula 3, seguindo assim consecutivamente, tendo 19 possibilidades de posição do medicamento. (Figura 28)

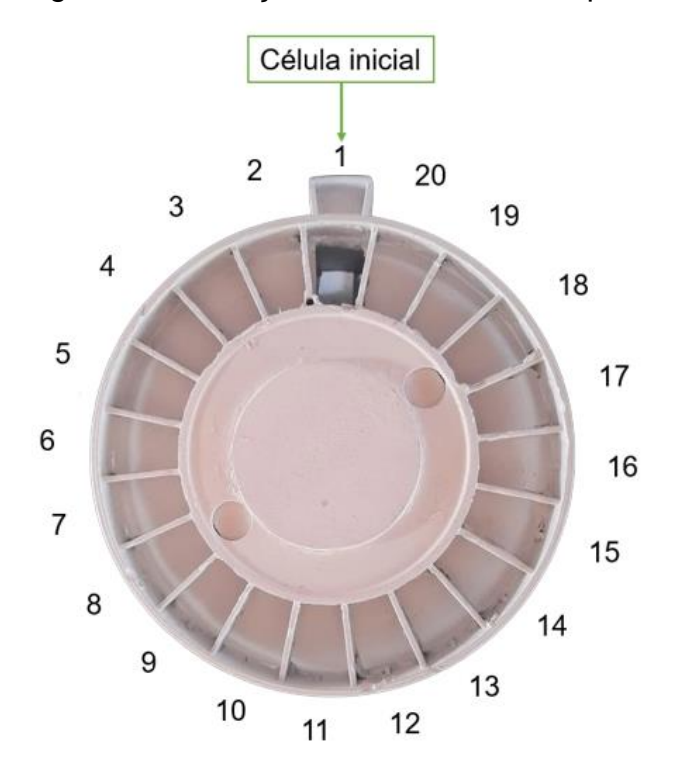

Figura 28 – Posições das células do dispenser

Além das células, é importante compreender como é feita a inserção de dados por meio do teclado matricial, principalmente, relação às suas letras e símbolos. Resumidamente, as letras e símbolos presentes no teclado matricial possuem as funções demonstradas conforme seguinte figura. (Figura 29).

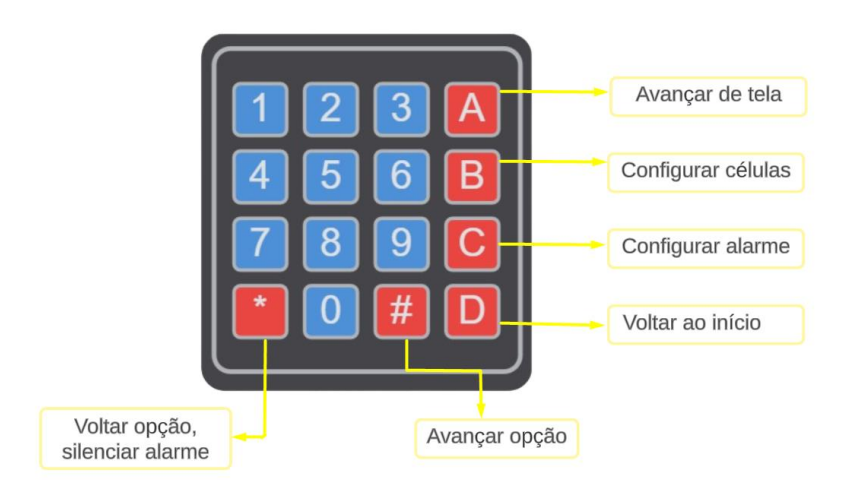

Figura 29 - Funções do teclado matricial

Fonte: Autores (2023)

Fonte: Autores (2023)

Além destes elementos, temos a rampa, onde serão depositados os remédios após a queda, e a tela do display LCD, que permite a visualização das configurações que estão sendo feitas pelo utilizador.

## **Como Configurar o Dispenser**

Após ligar o *dispenser* em uma tomada, a primeira mensagem mostrada no *display* é "Olá, mundo!", que indica que o objeto foi ligado corretamente e está pronto para operar. (Figura 30)

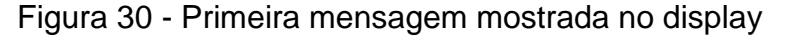

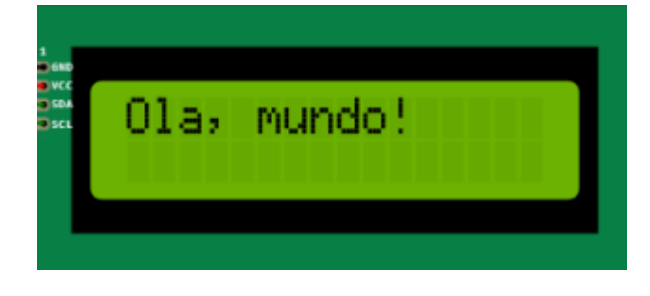

Fonte: Autores (2023)

Após a mensagem, que possui duração de um segundo, no *display* aparecerá o horário atual, contendo as horas, minutos e segundos. Esta tela é a inicial do sistema. (Figura 31).

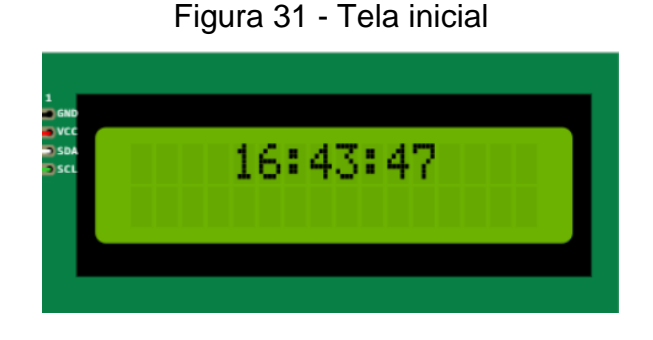

Fonte: Autores (2023)

Para entrar no menu de configuração, o usuário deverá apertar a tecla "C", que permite o seu acesso. Após isto, aparecerá a mensagem "Configurar alarme". (Figura 32).

Figura 32 - Tela de configuração

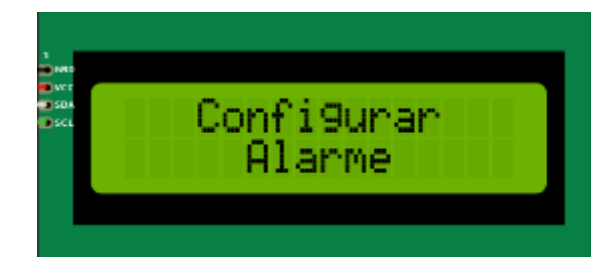

Fonte: Autores (2023)

Depois de um segundo, aparecerá ao usuário a opção de selecionar qual o alarme que ele deseja configurar. Caso seja de sua vontade configurar o alarme de número quatro, o usuário deverá pressionar a tecla "#", que indica avançar opção, até o alarme de número 4. Escolhido o alarme, o usuário deverá apertar a tecla "A", para avançar ao próximo item de configuração. (Figura 33).

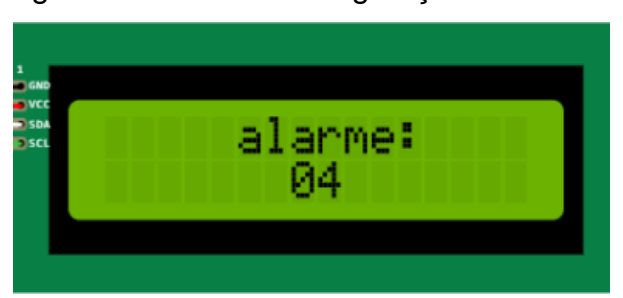

Figura 33 - Tela de configuração de alarme

Após selecionar o alarme, o usuário deverá escolher qual o horário que o *dispenser* entregará o remédio, começando pelas horas. (Figura 34).

Fonte: Autores (2023)

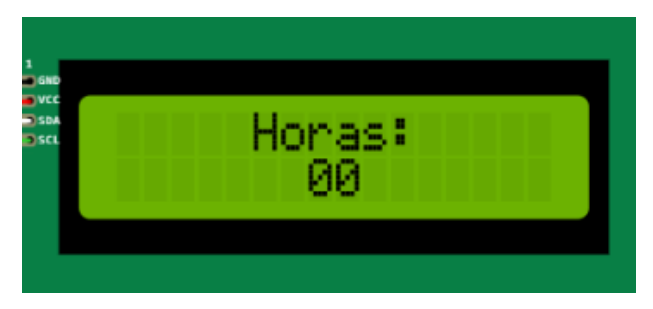

Figura 34 - Tela de configuração de horas

Fonte: Autores (2023)

Para configurar o horário desejado, é importante saber que o formato utilizado na configuração é o de 24 horas, sendo que "00" indica meia-noite. O primeiro dígito sempre será o da esquerda e, o segundo, o da direita. Portanto, para configurar um remédio às 14 horas, primeiro será pressionado o botão "1" e, em seguida, o botão "4". Depois de selecionar o horário, o usuário deverá apertar "A", para acessar a configuração dos minutos. (Figura 35).

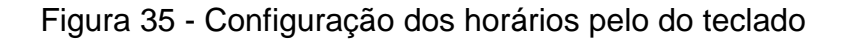

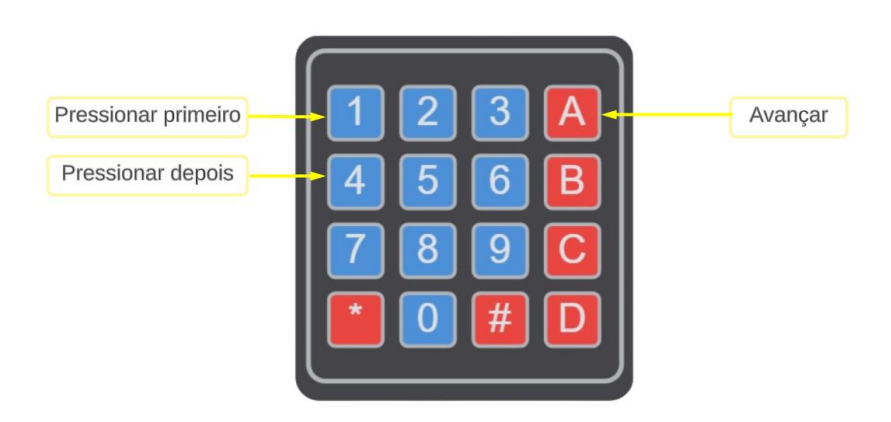

Fonte: Autores (2023)

Ao acessar a tela de minutos, o usuário deverá realizar os mesmos procedimentos da configuração do horário. Primeiro, selecionar o dígito da esquerda, depois o da direita e, ao concluir o processo, avançar para a próxima etapa por meio da tecla "A". (Figura 36).

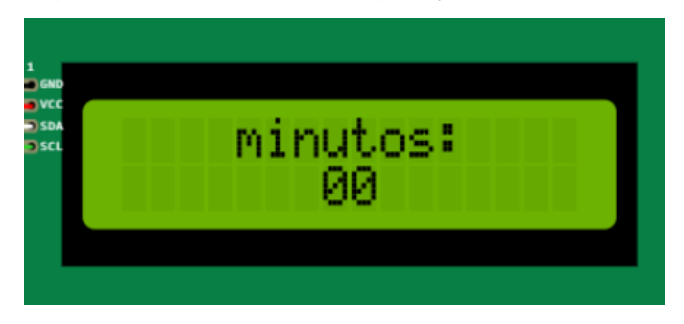

Figura 36 - Tela de configuração dos minutos

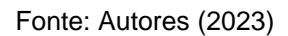

Finalizada a configuração dos minutos, o usuário deverá escolher quando tomará seu remédio, tendo as opções de "hoje", "amanhã" e "daqui a 2 dias". Para passar para a próxima opção de dia para tomar seu medicamento, deverá pressionar "#" e, para voltar, "\*". (Figura 37).

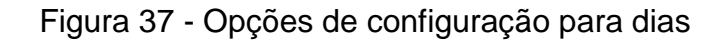

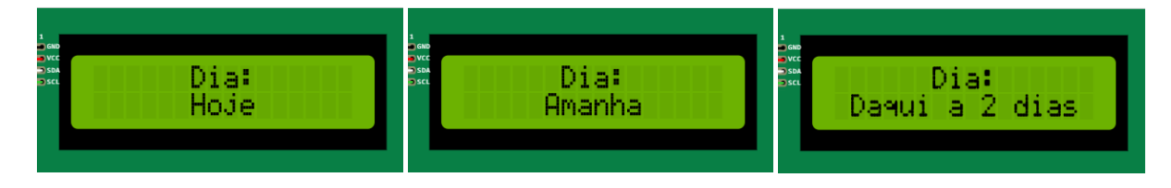

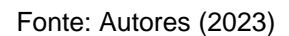

Terminada a programação das células, a mensagem "Programando..." aparecerá, que indica que as informações estão sendo levadas ao sistema.

O próximo passo é o de ajuste do alarme, que fará com que o sistema realmente funcione. Para ter acesso ao ajuste, o usuário deverá apertar a tecla "B", opção de configurar as células. Após clicar na tecla, aparecerá no *display* a mensagem "Ajustar alarme". (Figura 38).

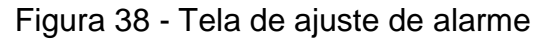

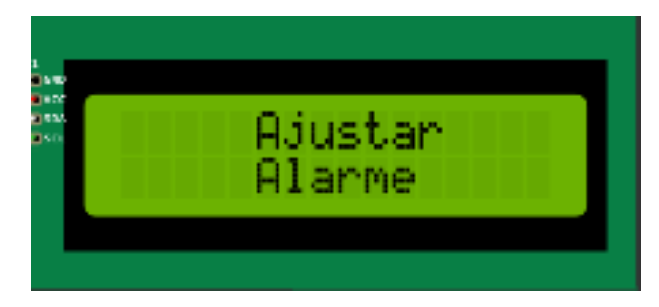

Fonte: Autores (2023)

Após isso, aparecerá uma tela mostrando o alarme selecionado, o horário definido a si e seu estado, ou seja, se ele está ligado ou desligado. Se o alarme demonstrado não foi um de seus configurados, basta apertar "#" para avançar ao próximo alarme, ou "\*", para ir ao alarme anterior. (Figura 39).

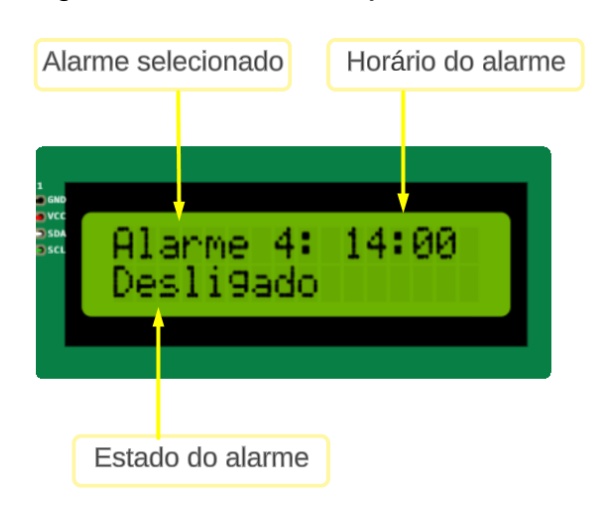

Figura 39 - Tutorial de ajuste de alarme

Para alterar o estado do alarme, o botão "A" deverá ser pressionado, funcionando, tanto para desligar o alarme, quanto para ligar. Esta função de ativar ou não tem como principal objetivo definir se aquele alarme funcionará ou não no sistema, ou seja, se o utilizador desejar que aquela (referindo-se, no caso, ao alarme que está com estado "desligado").

Fonte: Autores (2023)

Feita toda a parte da configuração, basta esperar o horário do alarme ser atingido. Quando feito, e o alarme estiver no estado "ligado", o *dispenser* realizará todos os processos para entregar a pílula ao seu utilizador, ativando o buzzer e, no *display*, mostrando a mensagem "Hora de se medicar!". O alarme só será desativado caso a tecla "A" seja pressionada. Caso o contrário, ficará notificando que está no horário, mostrando a mensagem de alerta. (Figura 40).

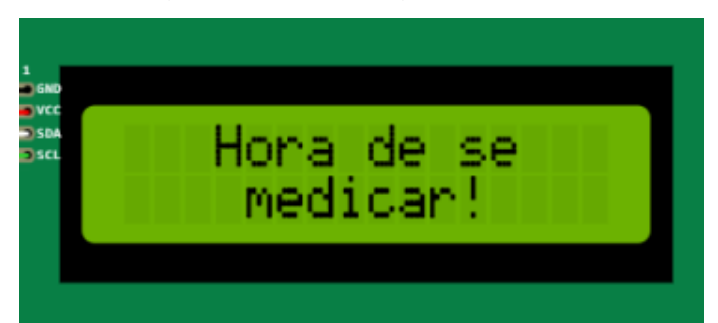

Figura 40 - Mensagem de alerta

Finalizado o processo, aparecerá uma das seguintes mensagens: "tenha um bom dia", "tenha uma boa tarde" ou "tenha uma boa noite". Elas irão variar de acordo com o horário de coleta do medicamento.

É importante ressaltar que, para que o alarme não contenha efeitos sonoros, o usuário, durante a tela inicial que mostra o horário atual, deverá apertar o símbolo "\*", que mostrará, no canto da tela, um símbolo que indica que o alarme está silenciado. O sistema ainda funcionará normalmente, mas sem emissão de som. (Figura 41).

Fonte: Autores (2023)

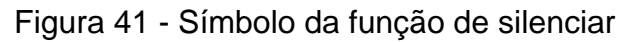

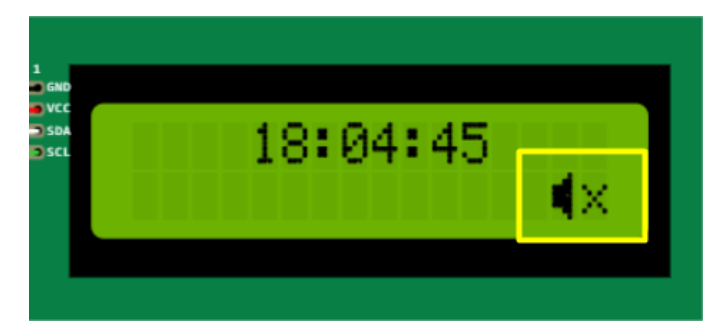

Fonte: Autores (2023)

Outra opção importante é referente à tecla "D", que basicamente faz com que o usuário volte à tela inicial (ou seja, a do horário atual). Após pressionada, ela apresentará a mensagem de "saindo...", direcionando o utilizador à tela de horário. (Figura 42).

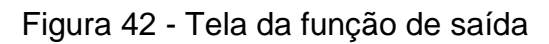

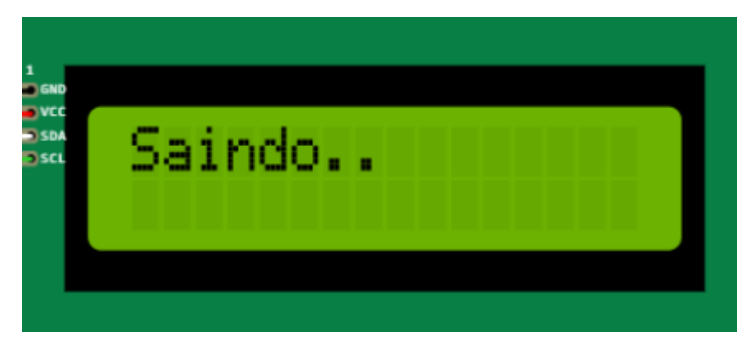

Fonte: Autores (2023)

Tendo em mente todos os métodos de configuração, o usuário poderá utilizar o *dispenser* sem que ocorram erros